## FLASH Micro-Bunching Simulations Solenoid Scan

Measurements: shift 2015\_\_08\_09M

Astra Simulation to End of ACC1

Cold 1D Model for Plasma Oscillations

Simulations: Astra

 Xtrackmany plots

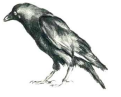

## Measurements shift 2015\_\_08\_09M

#### solenoid scan, 0.4 nC

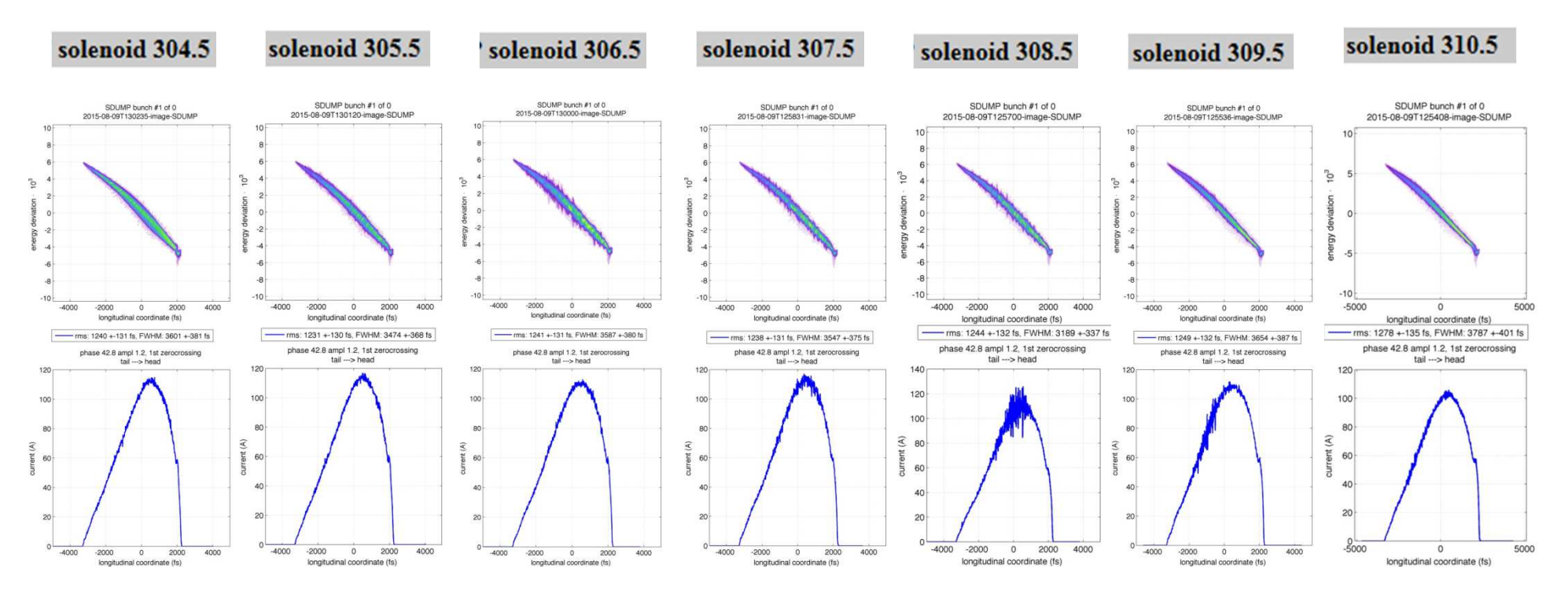

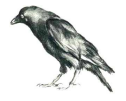

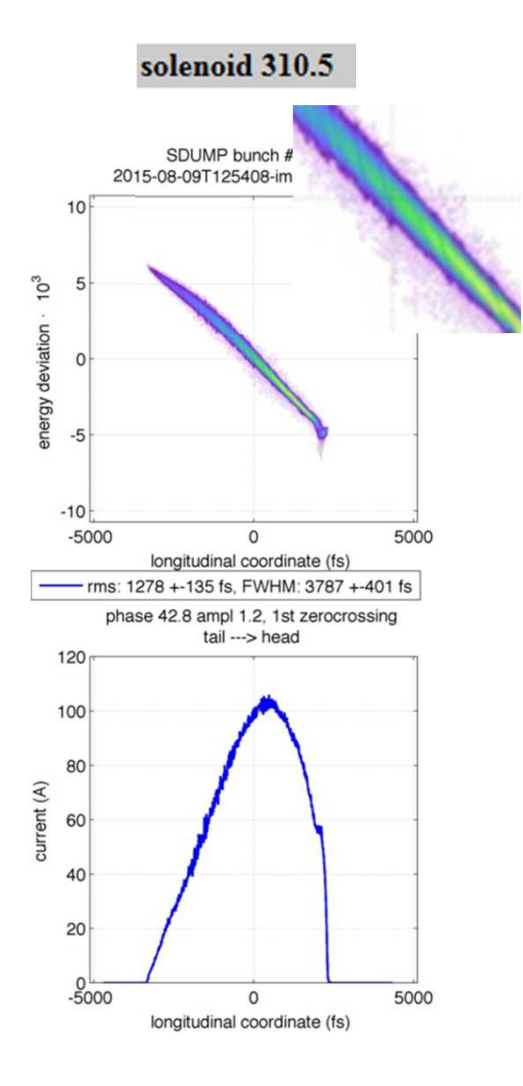

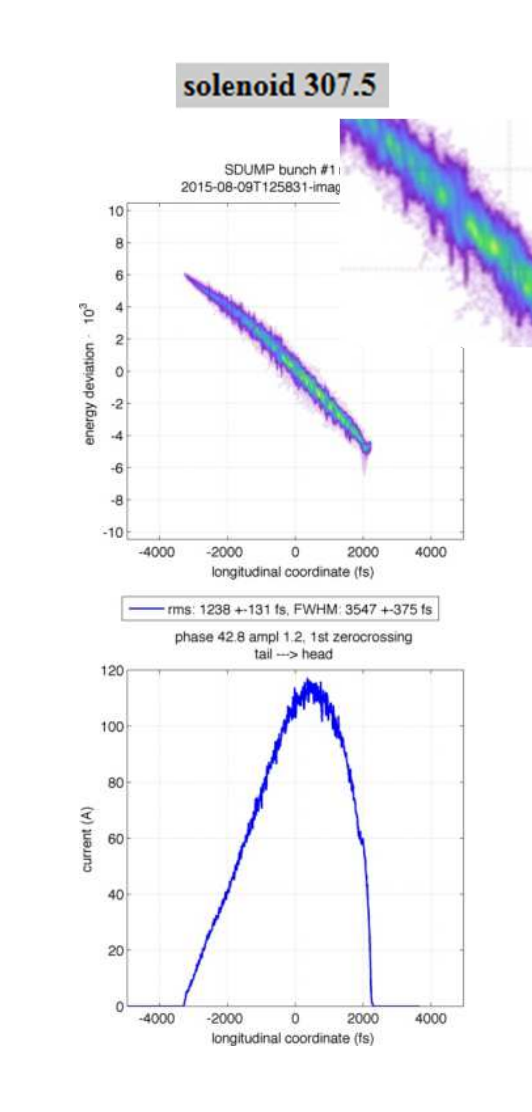

solenoid 304.5

SDUMP bunch #<br>2015-08-09T130235-im

 $10$ 

 $\epsilon$ 

 $\epsilon$ 

2

 $\circ$ 

 $-2$ 

 $-8$ 

 $-10<sup>1</sup>$ 

 $120$ 

 $100 -$ 

80

60

 $40<sub>+</sub>$ 

 $20<sup>2</sup>$ 

 $\circ$ 

 $-4000$ 

 $-2000$ 

 $\circ$ 

longitudinal coordinate (fs)

2000

4000

rent (A)

 $rac{1}{6}$ 

 $-4000$ 

 $-2000$ 

 $\circ$ 

longitudinal coordinate (fs)

phase 42.8 ampl 1.2, 1st zerocrossing

tail ---> head

ms: 1240 +-131 fs, FWHM: 3601 +-381 fs

2000

4000

 $10<sup>3</sup>$ 

energy deviation

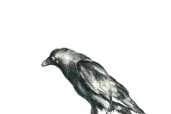

## Astra Simulation to End of ACC1

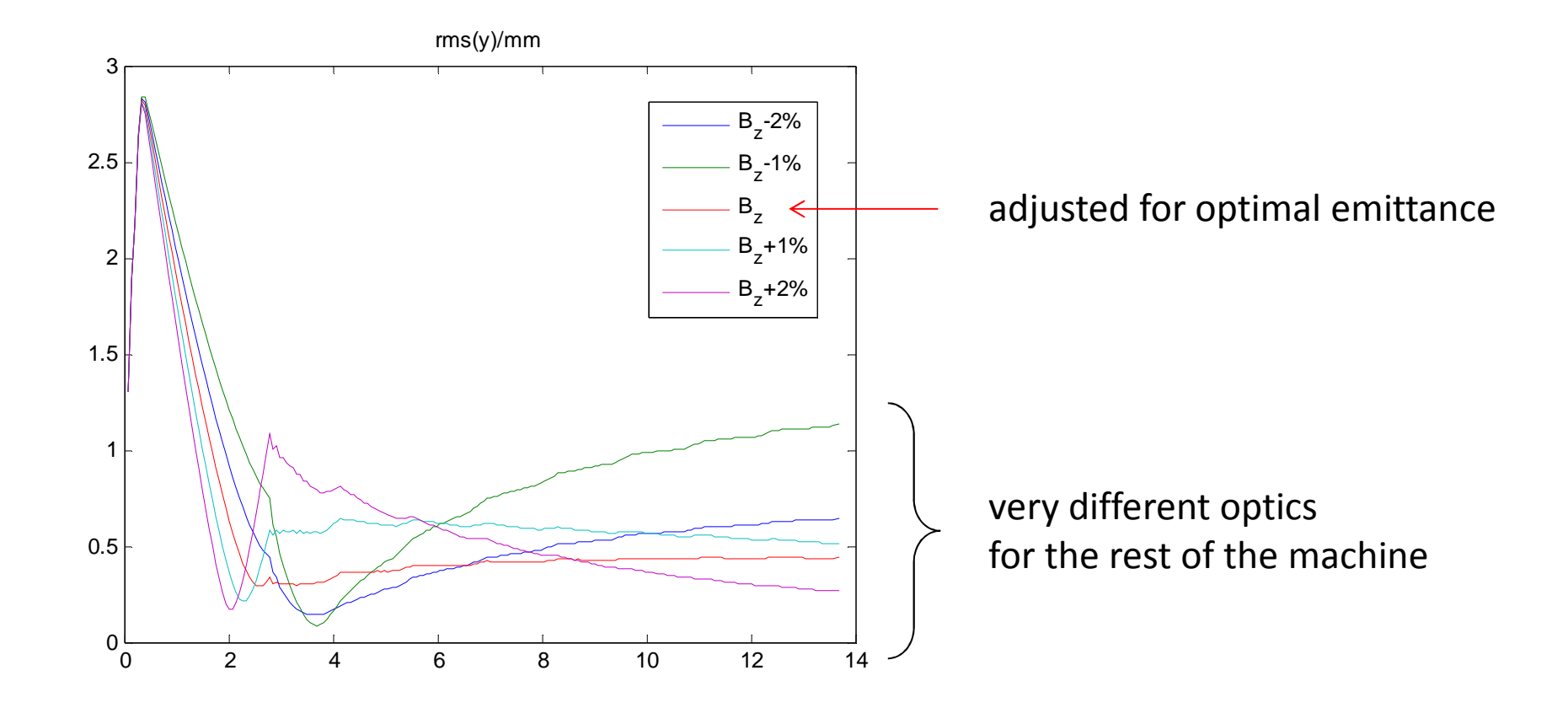

effect 1: plasma oscillations in low energy regime: impedance depends strong on opticseffect 2: amplification in high energy regime: impedance depends weak on opticseffect 3: LOLA resolution depends on optics

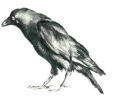

## Old Simulation (1 nC working point)

5% initial modulation (Gisela Poeplau)

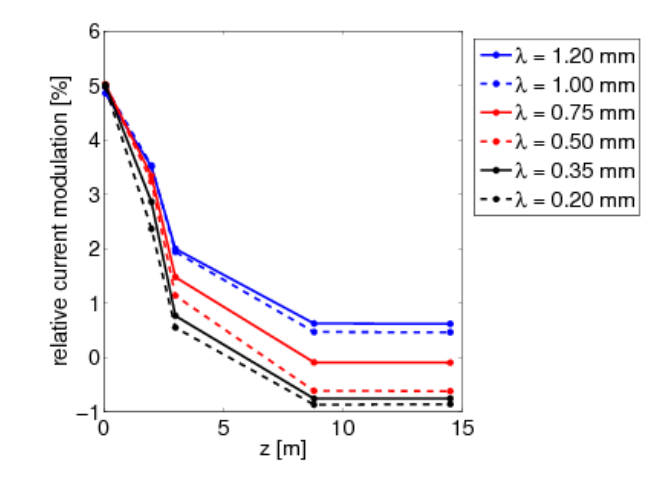

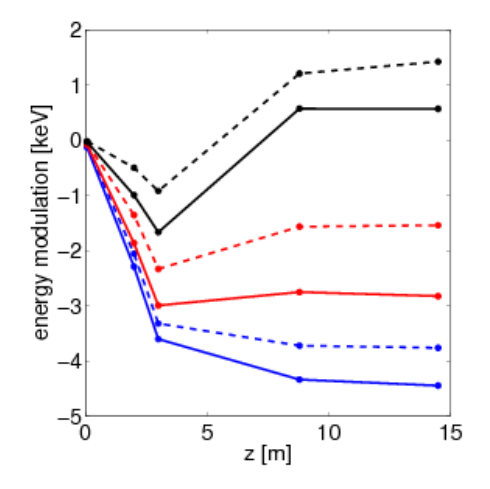

## cold 1D model for plasma oscillations

uses one "fummel-parameter" for impedance

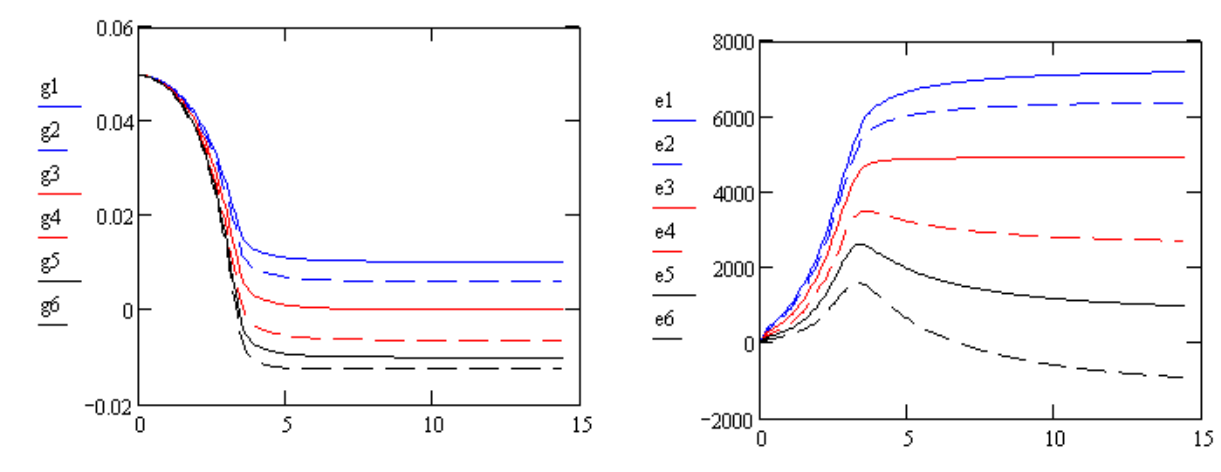

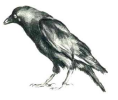

## Cold 1D Model for Plasma Oscillations

Ansatz  $z(Z, z_0) = z_0 + m \delta \bar{z}(Z) \sin k z_0$   $\Lambda_0(z_0) = \Lambda_0 \cdot (1 + m \cos k z_0)$  $\widetilde{p}(Z, z_0) = m\delta p(Z)\sin kz_0$  $=m\delta p(Z)$ sin kz

$$
\frac{\partial}{\partial Z} \tilde{z}(Z, z_0) = \frac{1}{(G(Z))^2} \frac{\tilde{p}(Z, z_0)}{P(Z)} \quad \text{with} \quad G(Z) = \gamma_{\text{ref}}(Z)
$$
\n
$$
\frac{\partial}{\partial Z} \tilde{p}(Z, z_0) = \frac{qE_z(Z, \tilde{z})}{V(Z)} \qquad V(Z) = \gamma_{\text{ref}}(Z)
$$
\n
$$
\frac{\partial}{\partial Z} \tilde{p}(Z, z_0) = \frac{qE_z(Z, \tilde{z})}{V(Z)} \qquad V(Z) = \gamma_{\text{ref}}(Z)
$$
\n
$$
X'(Z) = \text{Im}\{\text{impedance'}\}
$$
\n
$$
K_z(Z, \tilde{z}) = m\tilde{I}_1(Z)X'(Z)\sin kz \qquad \Lambda_0 = \text{line charge density}
$$
\n
$$
\tilde{I}_1(Z) = V(Z)\Lambda_0 \cdot (1 - \delta_z(Z)k)
$$

$$
\delta p'(Z) = q\Lambda_0 \cdot (1 - \delta_z(Z)k)X'(Z)
$$
\n
$$
\delta z'(Z) = \frac{1}{(G(Z))^2} \frac{\delta p(Z)}{P(Z)}
$$
\n
$$
\rightarrow Gain = 1 - \delta_z(Z)k
$$

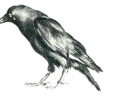

## 1D Model with Beam Parameters ( $\mathcal{E}$ ,  $\sigma_{\mathsf{r}}$ ) from Astra

after gun → after ACC1<br>0 4 nC\_solenoid for ont 0.4 nC, solenoid for optimal emittance $IO=13.5$  A, wavelength =  $0.25$  mm

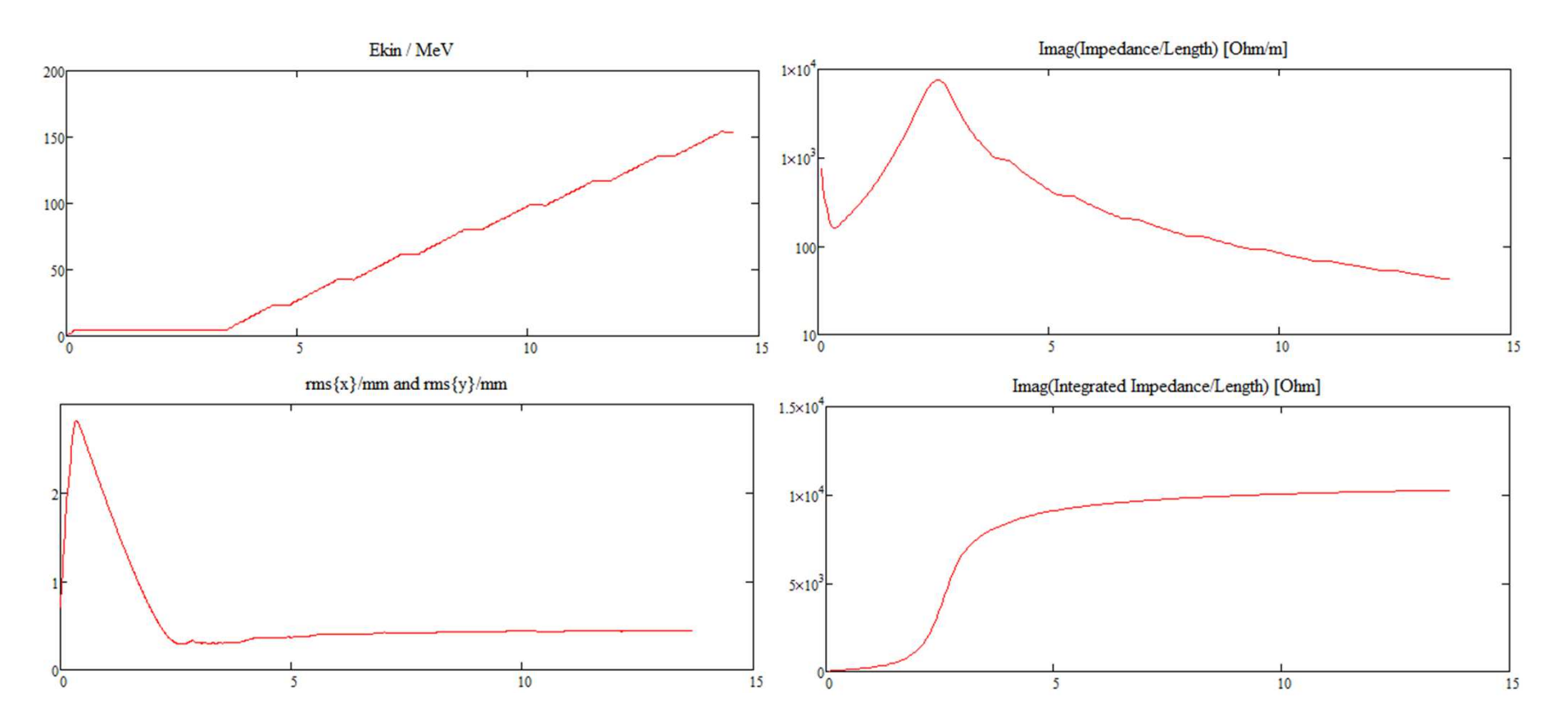

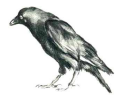

### after gun → after ACC1<br>0 4 nC\_solenoid for ont 0.4 nC, solenoid for optimal emittance $IO=13.5 A$ , wavelength =  $0.25 mm$

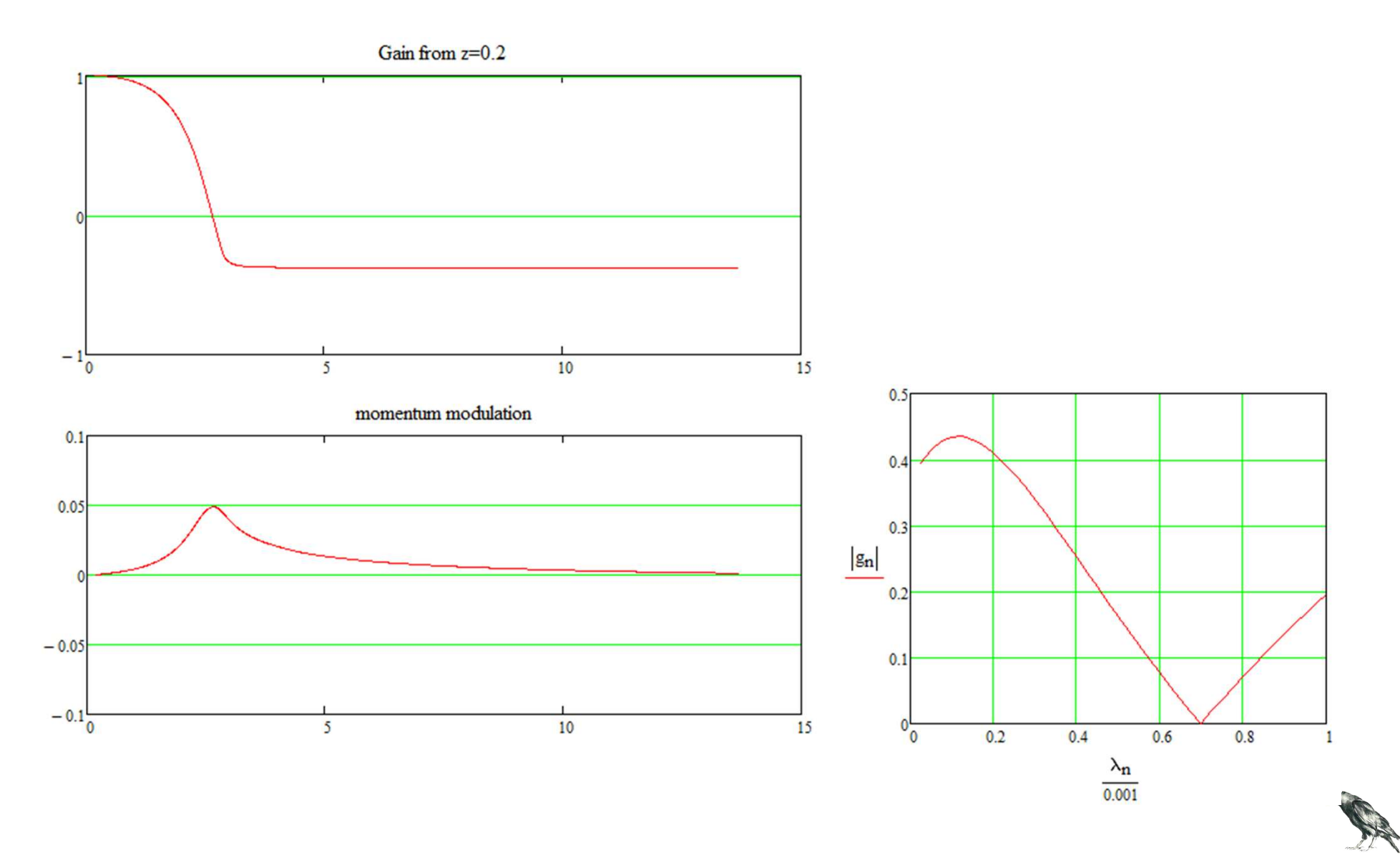

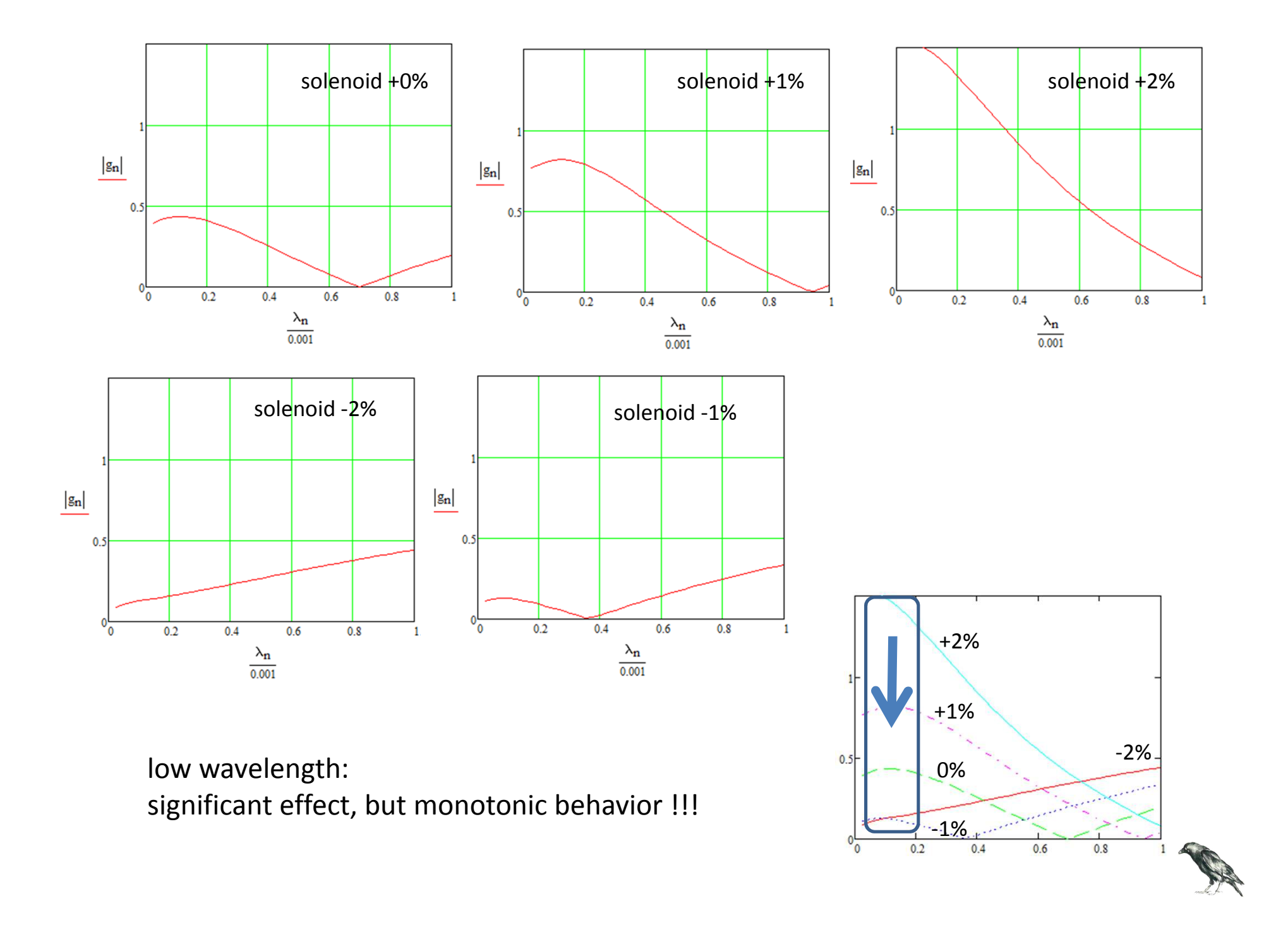

### **Simulations**

Generator (Klaus-Astra-Generator) Q = 0.4 nC, N = 200k / 1M

Astra Simulations

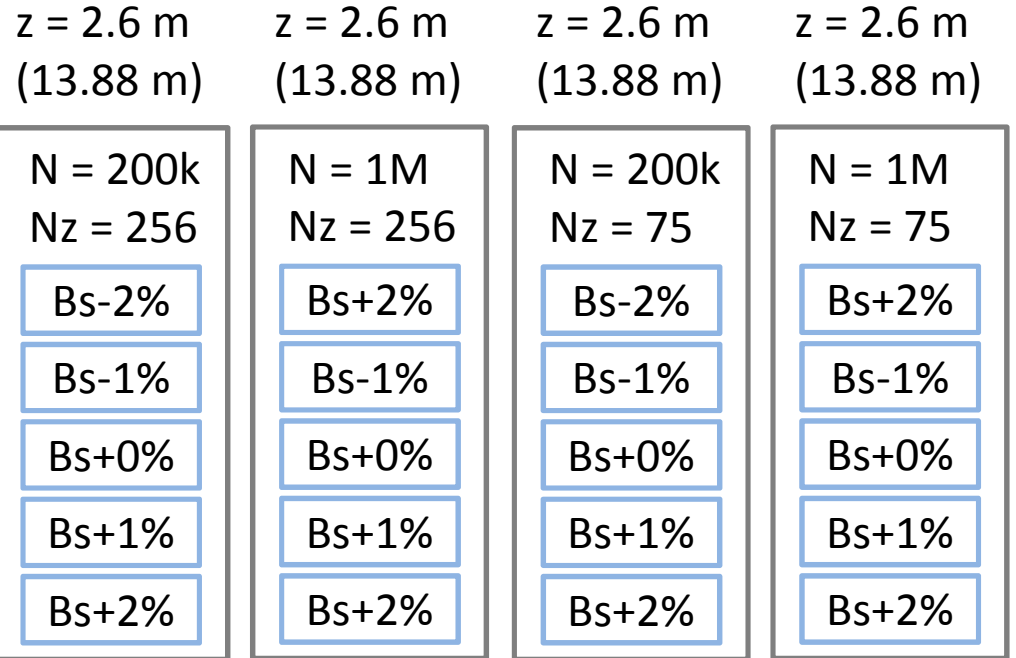

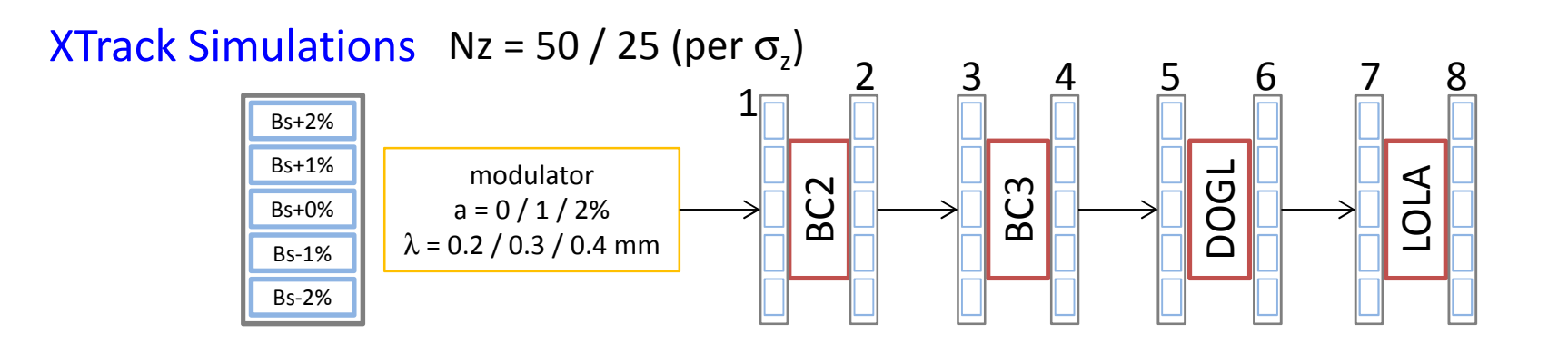

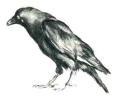

#### Xtrack-Simulations $S \rightarrow$  many particle dumps + manyMATLAB figures

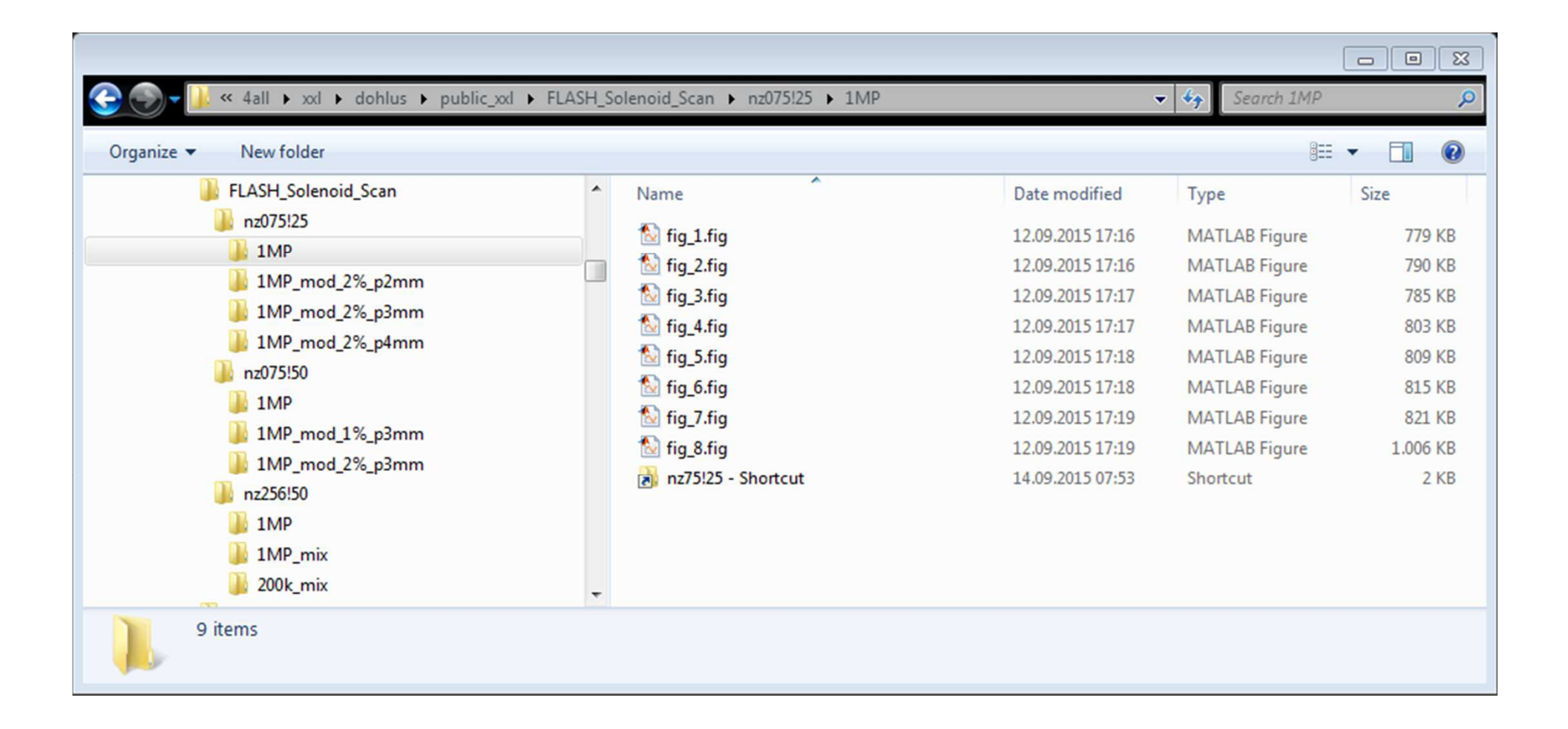

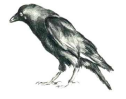

## Xtrack Simulation: optics

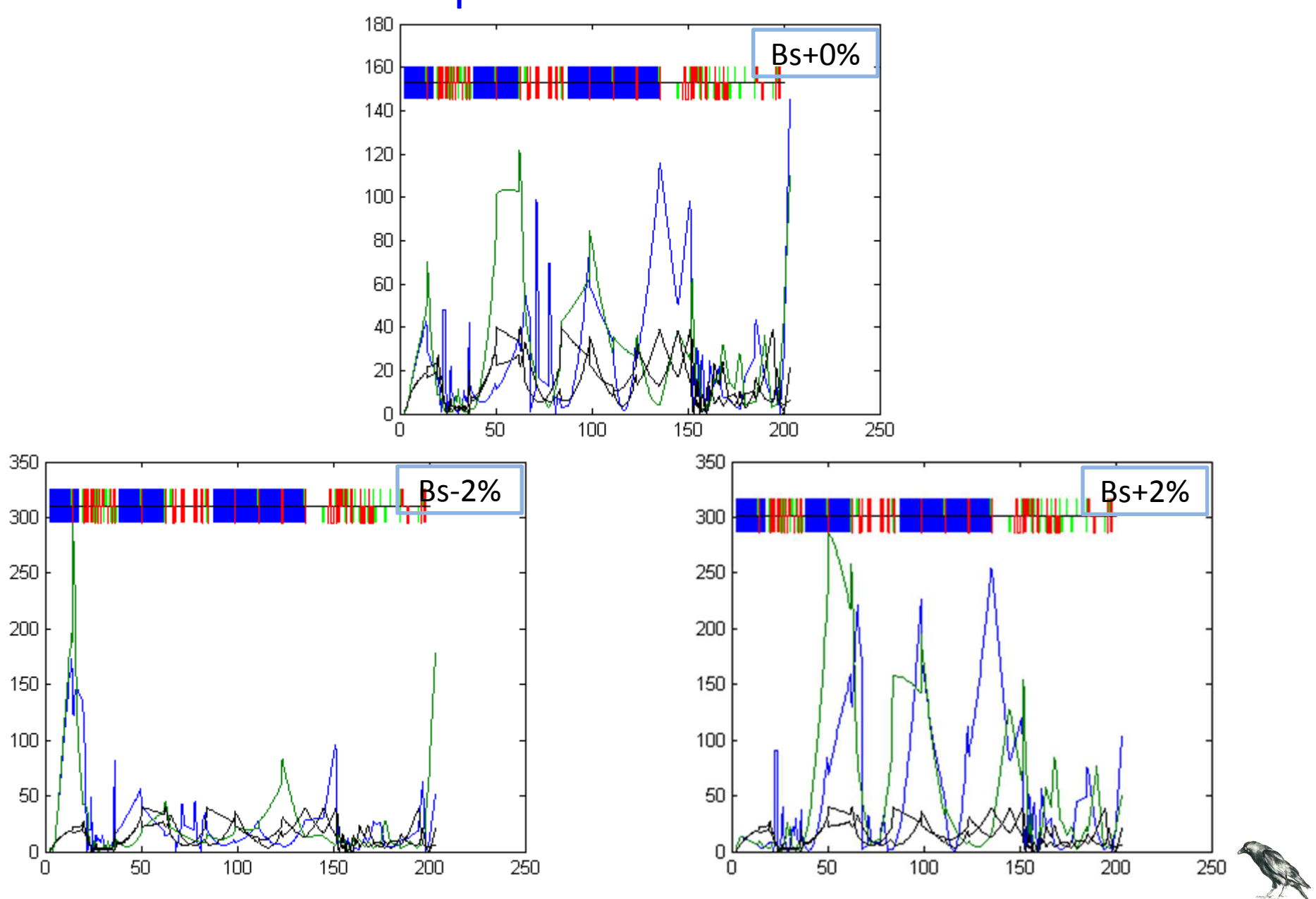

### Xtrack Simulation: 1MP, Nz = 75 | 25/ $\sigma$ <sub>z</sub>, no modulation  $(1)$  = before BC2

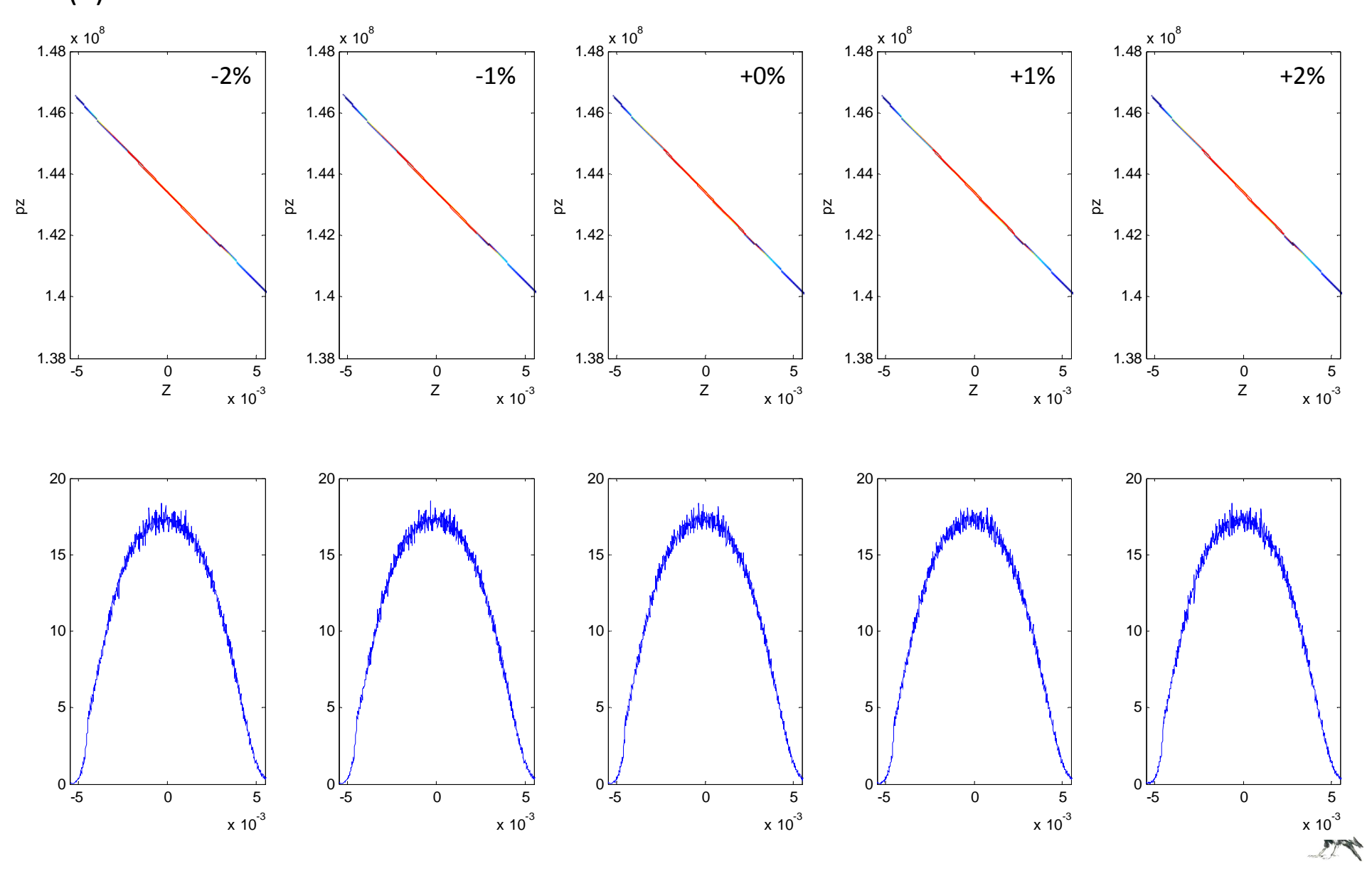

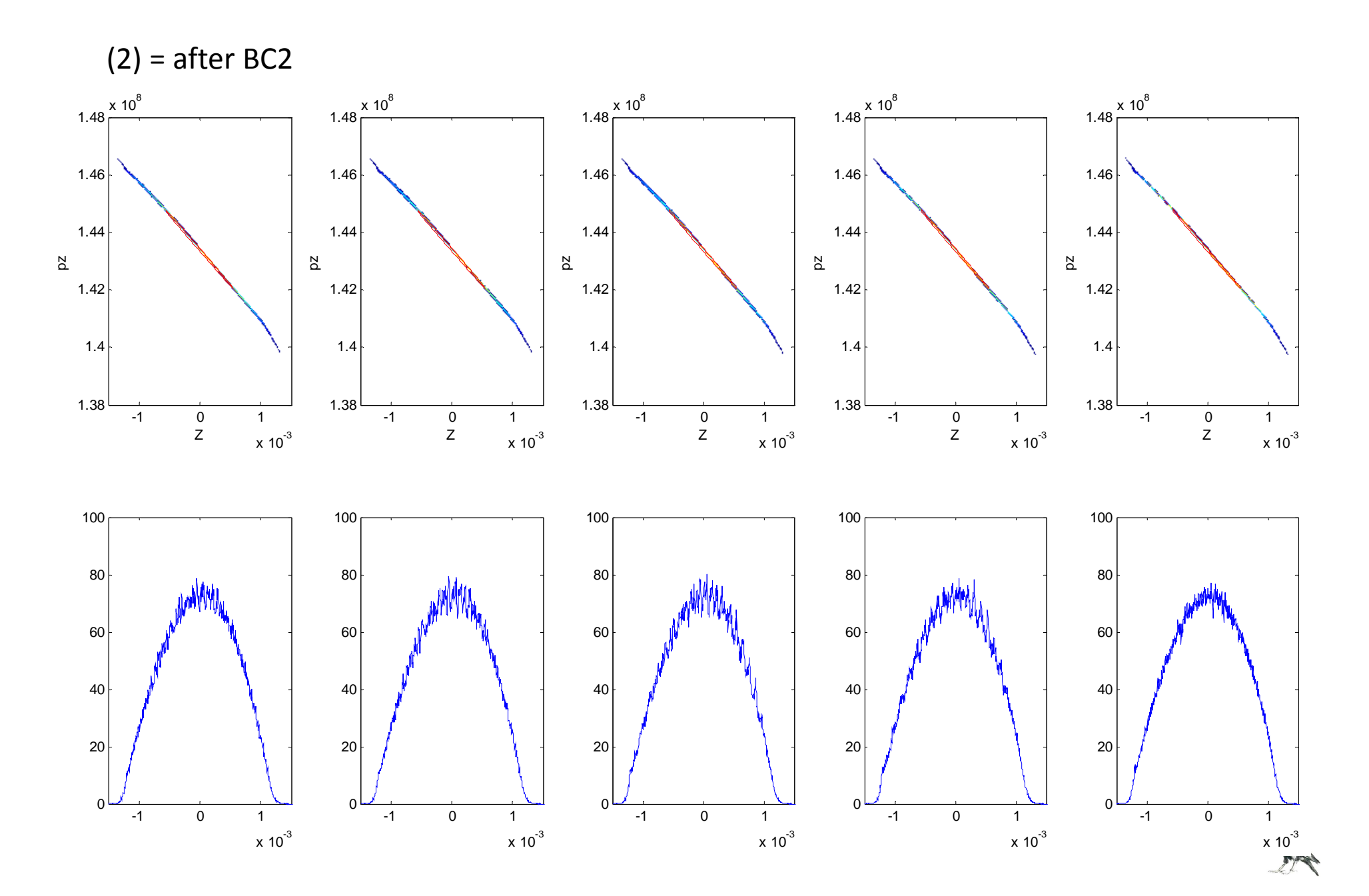

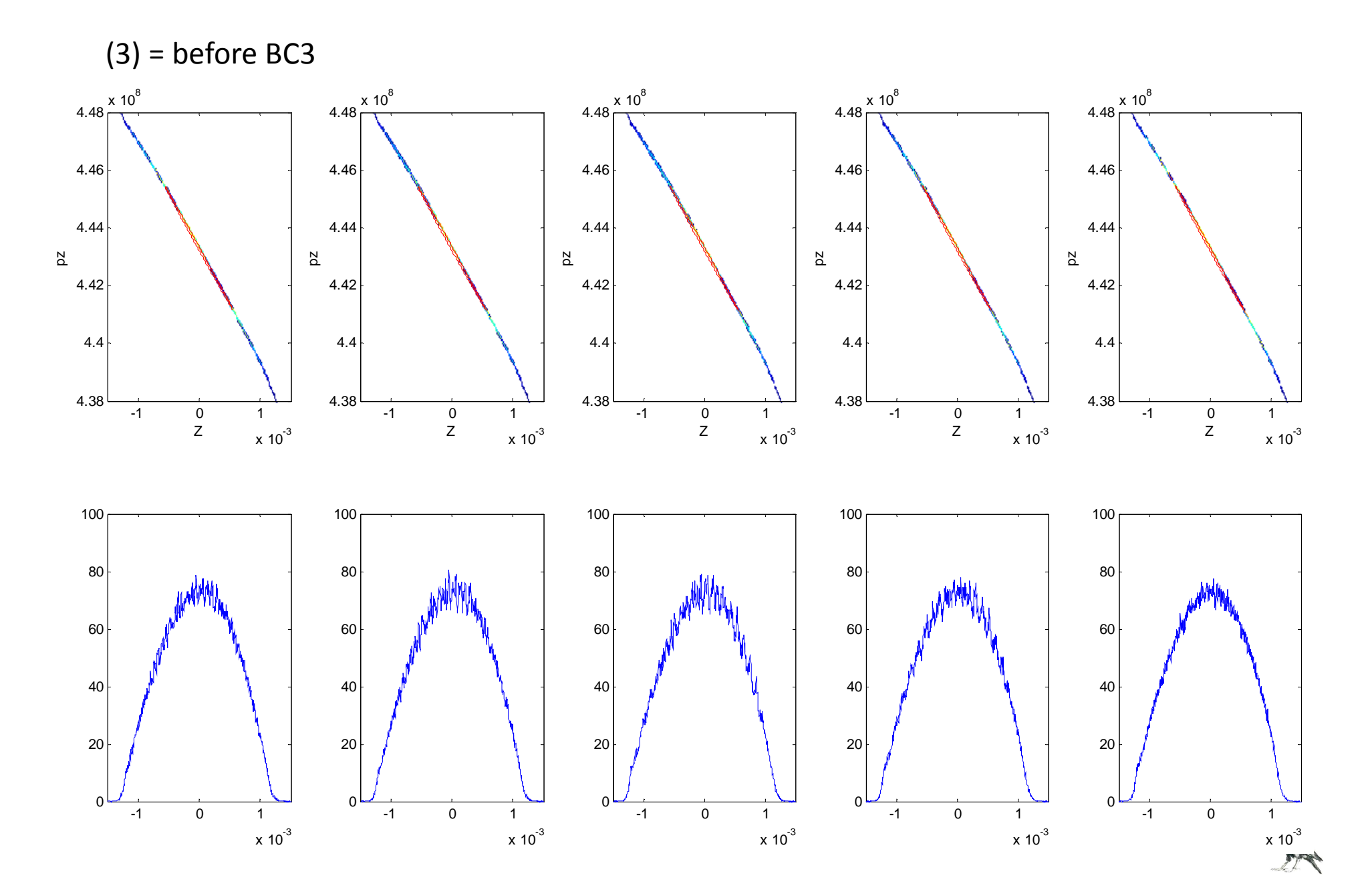

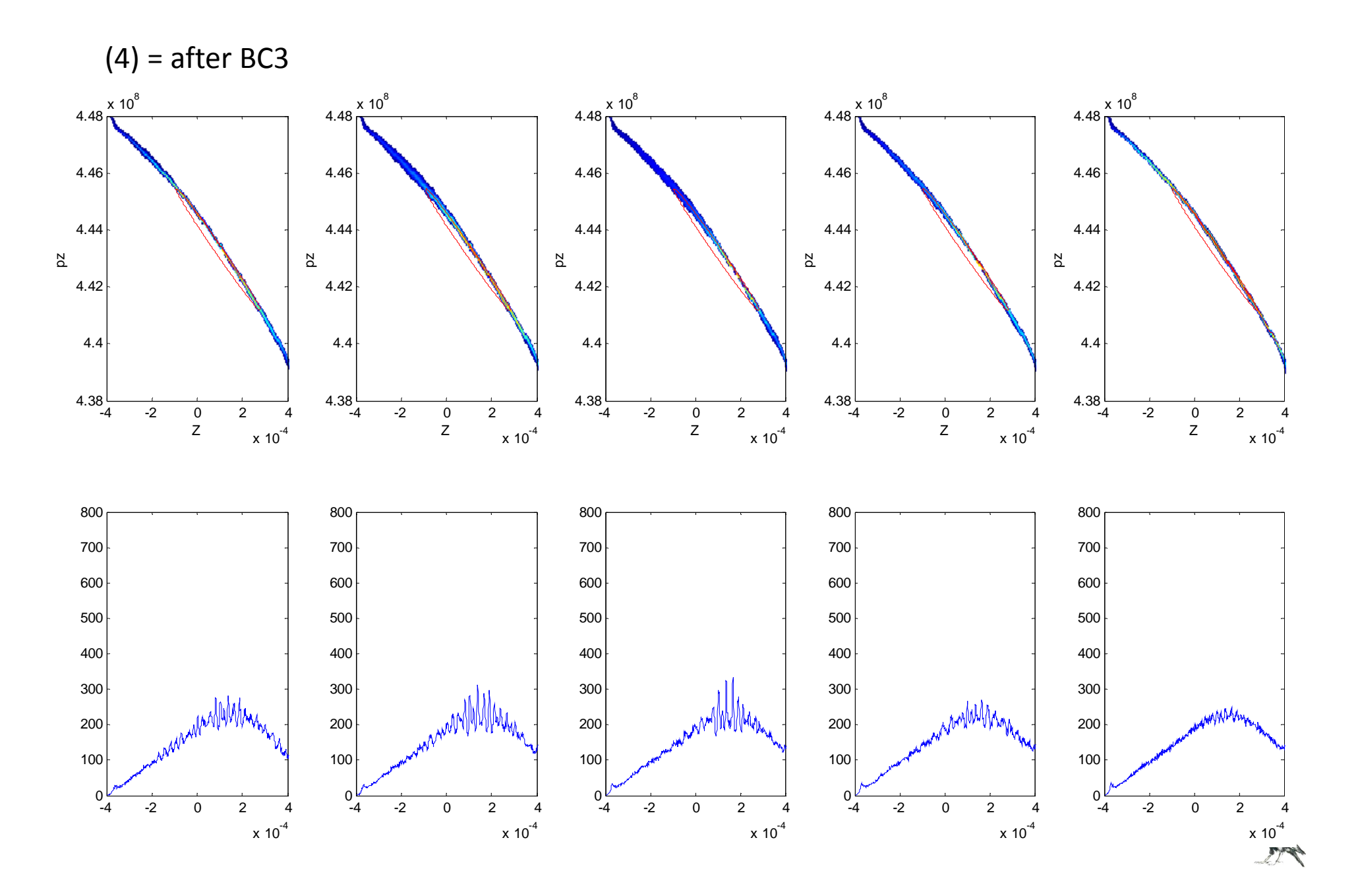

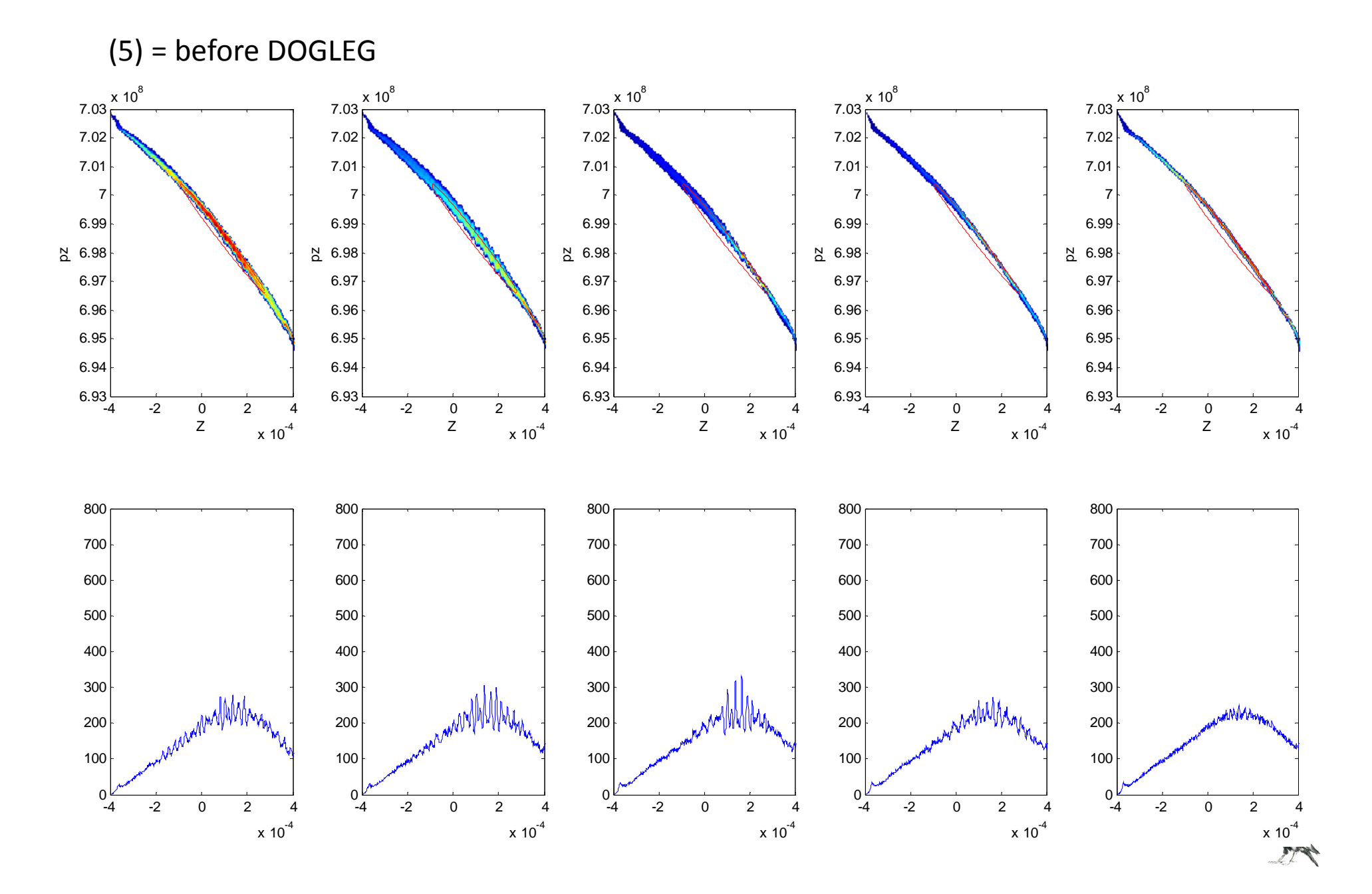

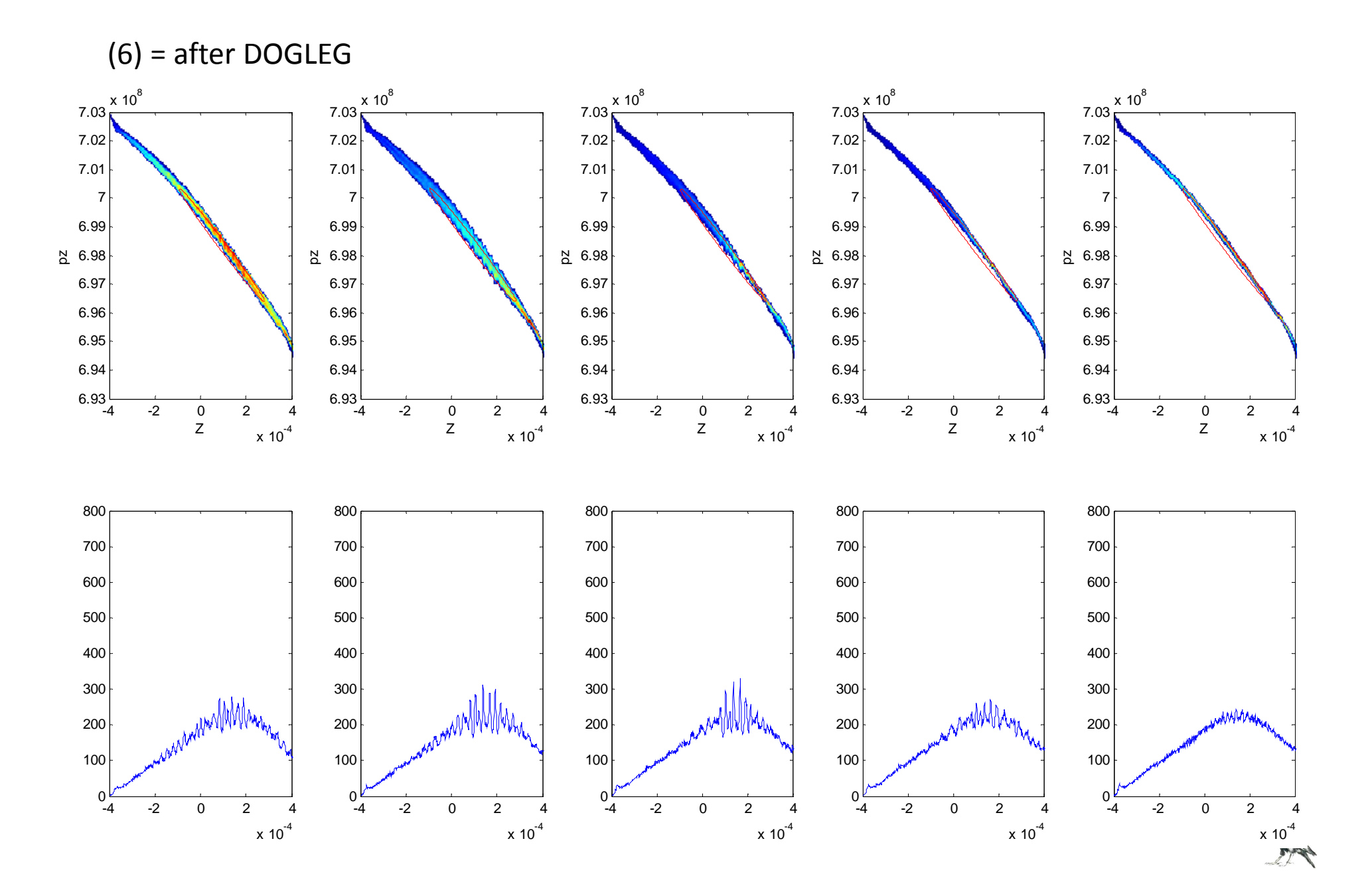

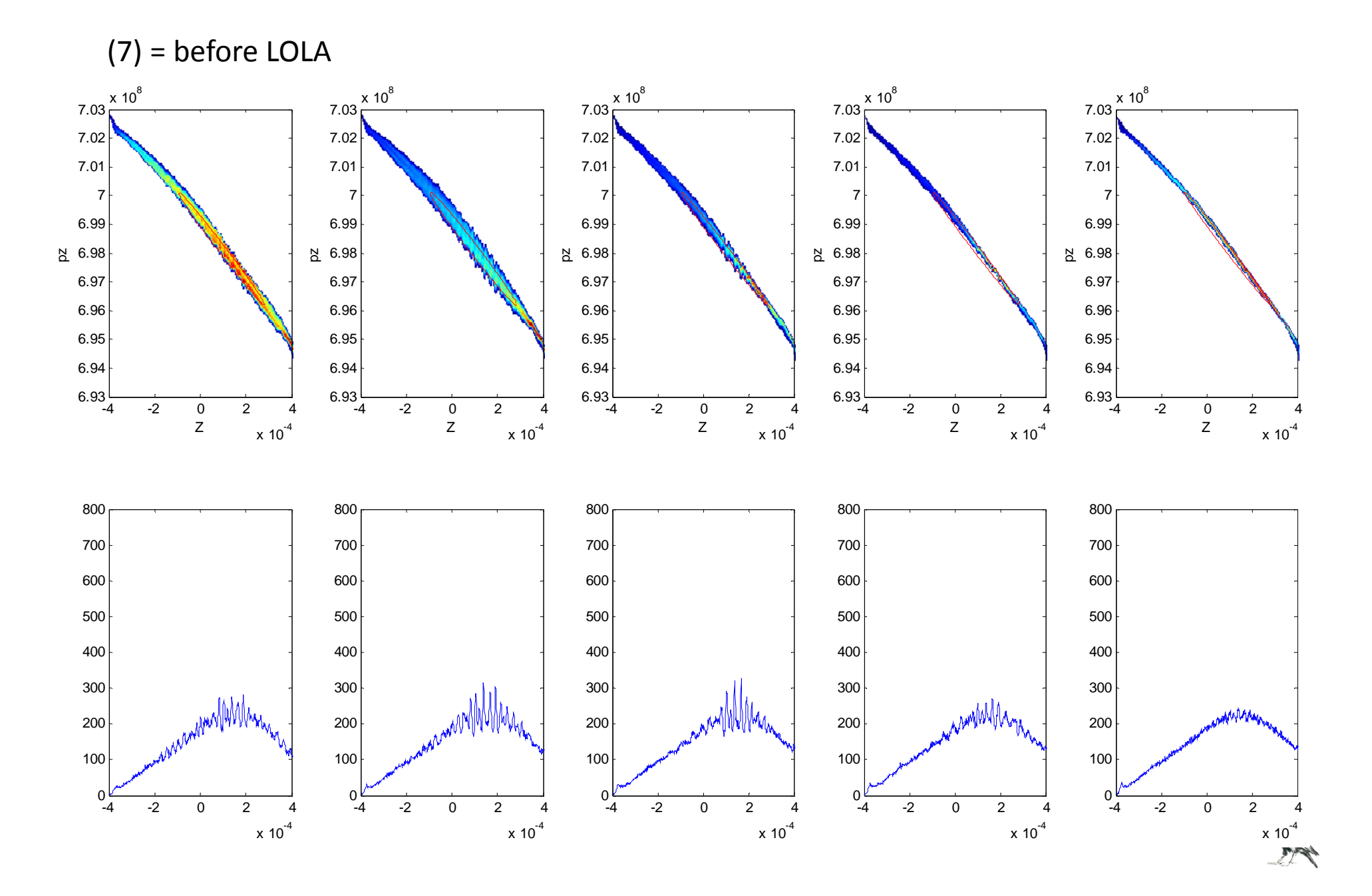

#### (8) = screen after LOLAY $\times$  $-5$  <sup>0</sup> <sup>5</sup>  $x 10^{-3}$ -505 $10\frac{\text{x }10^{-3}}{1}$ -5 <sup>0</sup> <sup>5</sup>  $x 10^{-3}$  $\Omega$ 5101520Y $\times$ -5 <sup>0</sup> <sup>5</sup>  $x 10^{-3}$ -505 $10 \frac{\text{x} 10^{-3}}{1}$ -5 <sup>0</sup> <sup>5</sup>  $x 10^{-3}$ 05101520YX $-5$  <sup>0</sup> <sup>5</sup>  $x 10^{-3}$ -505 $10\frac{\text{x }10^{-3}}{1}$ -5 <sup>0</sup> <sup>5</sup>  $x 10^{-3}$ 051015 $\mathcal{D}$ Y $\times$ -5 <sup>0</sup> <sup>5</sup>  $x 10^{-3}$ -505 $10\frac{\text{x }10^{-3}}{1}$ -5 <sup>0</sup> <sup>5</sup>  $x 10^{-3}$  $\Omega$ 5 $10<sup>1</sup>$ 1520Y $\times$ -5 <sup>0</sup> <sup>5</sup>  $x 10^{-3}$ -505 $10\frac{\text{x }10^{-3}}{1}$ -5 <sup>0</sup> <sup>5</sup> 05101520-2%-1% +0% +1% +2%

# Xtrack Simulation: 1MP, Nz = 75 | 25/ $\sigma_z$ , no modulation

 $x 10^{-3}$ 

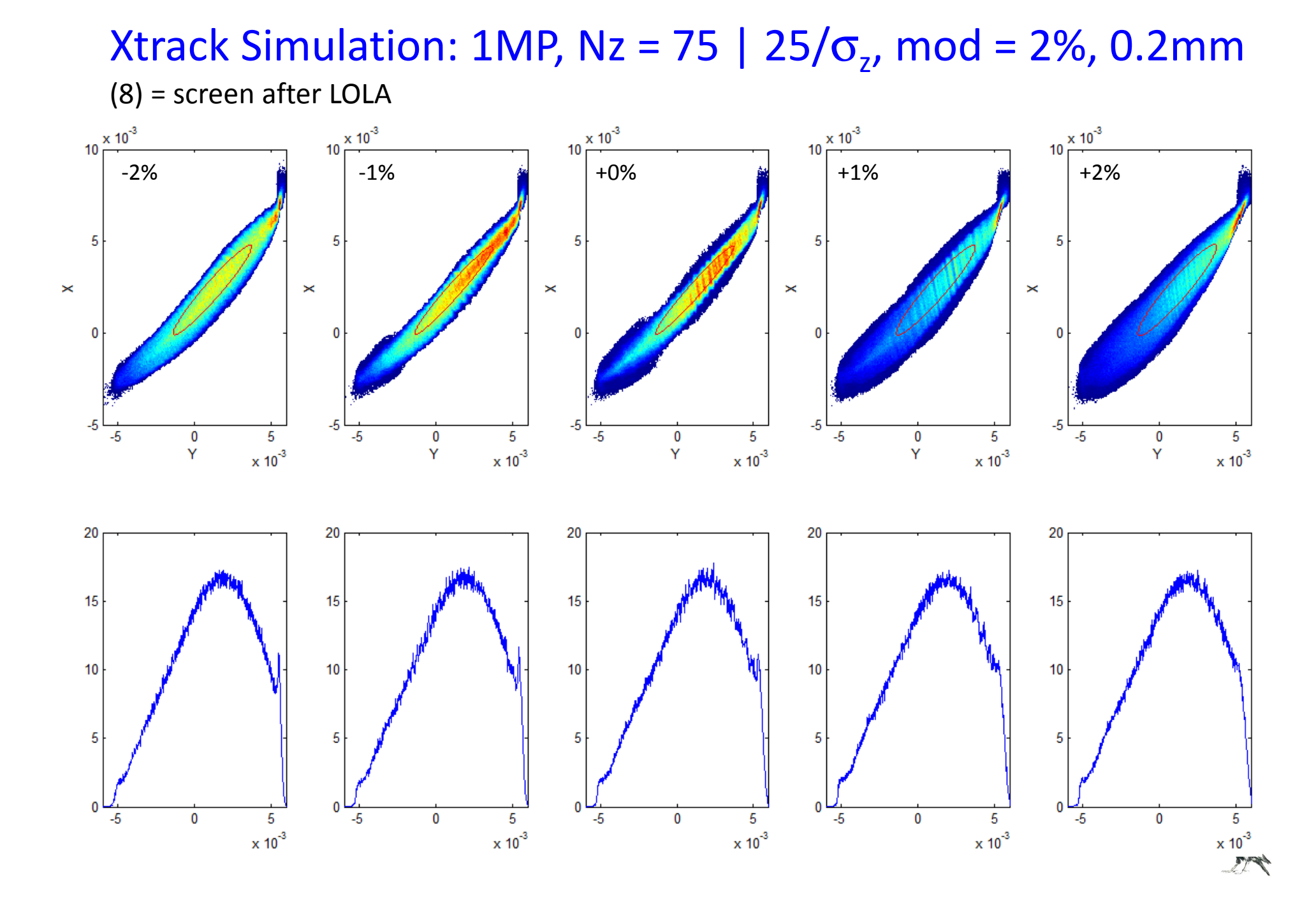

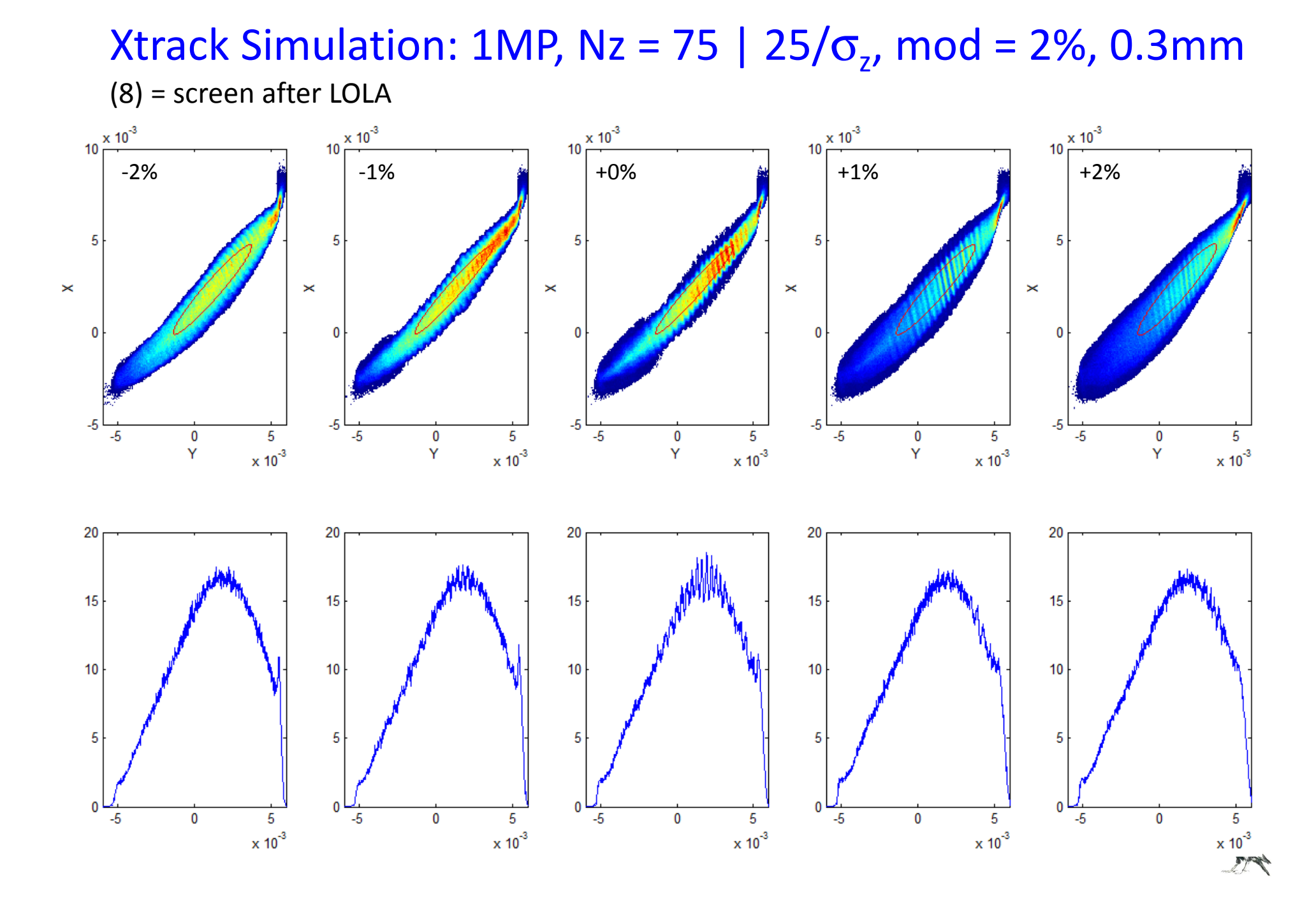

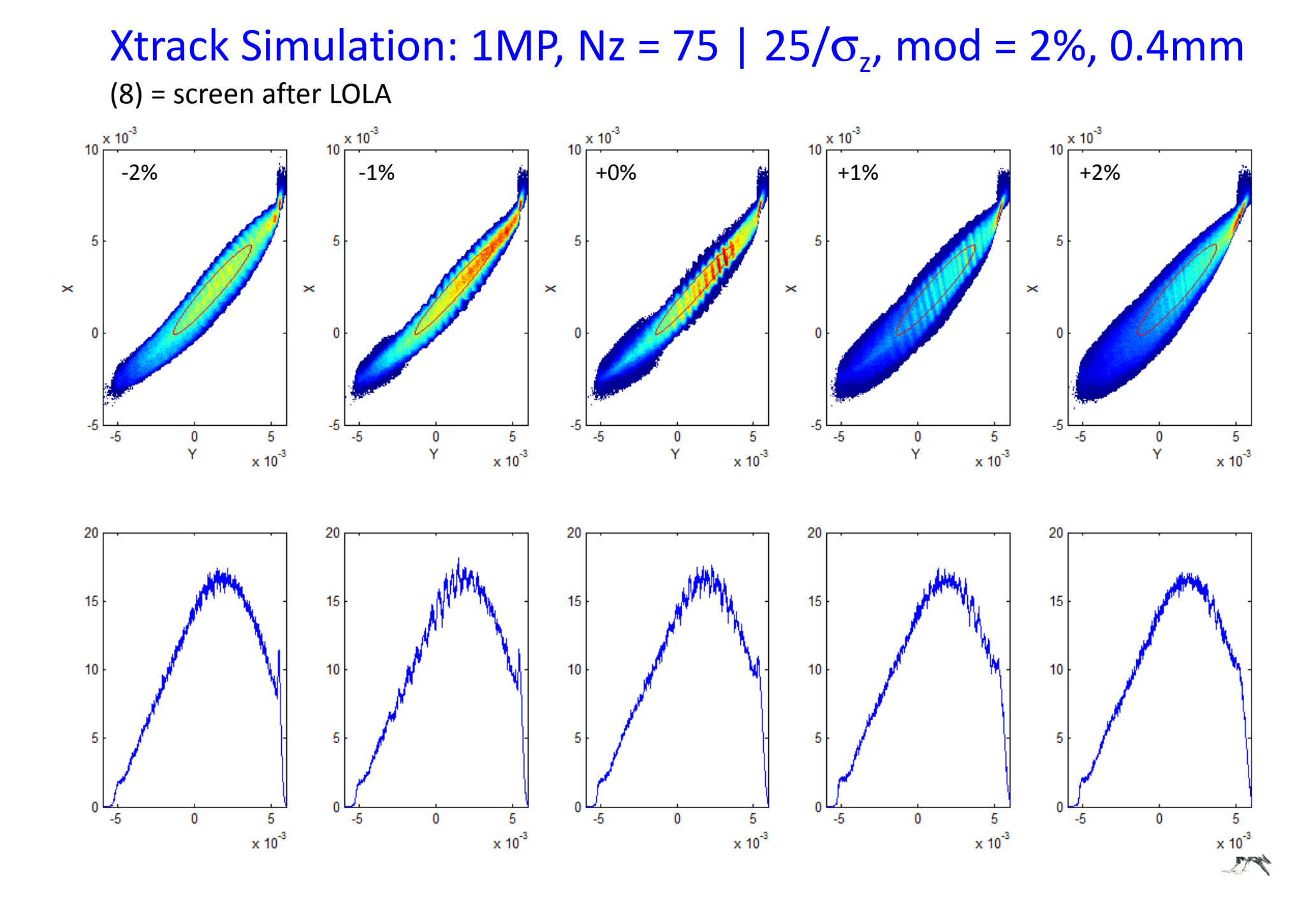

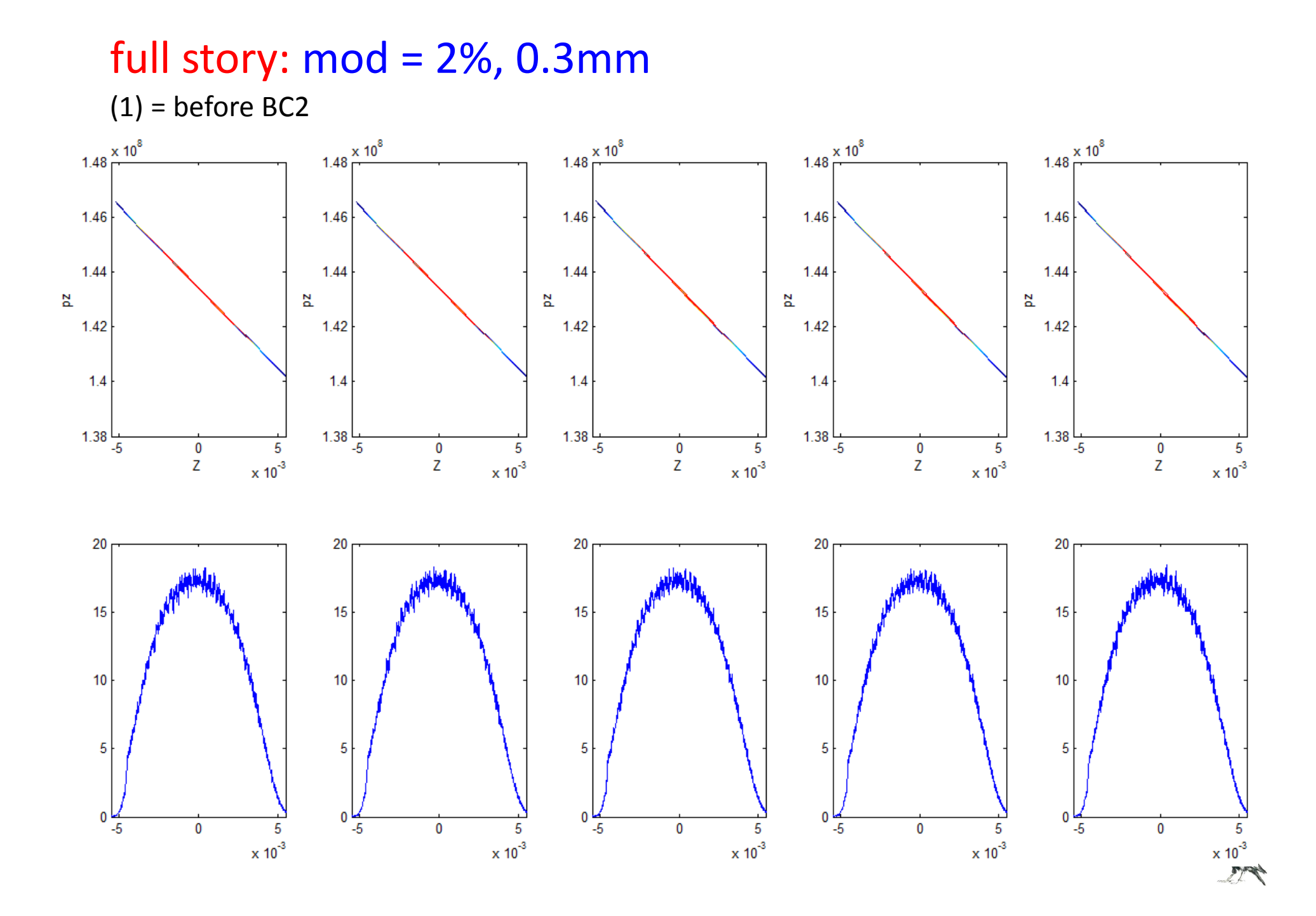

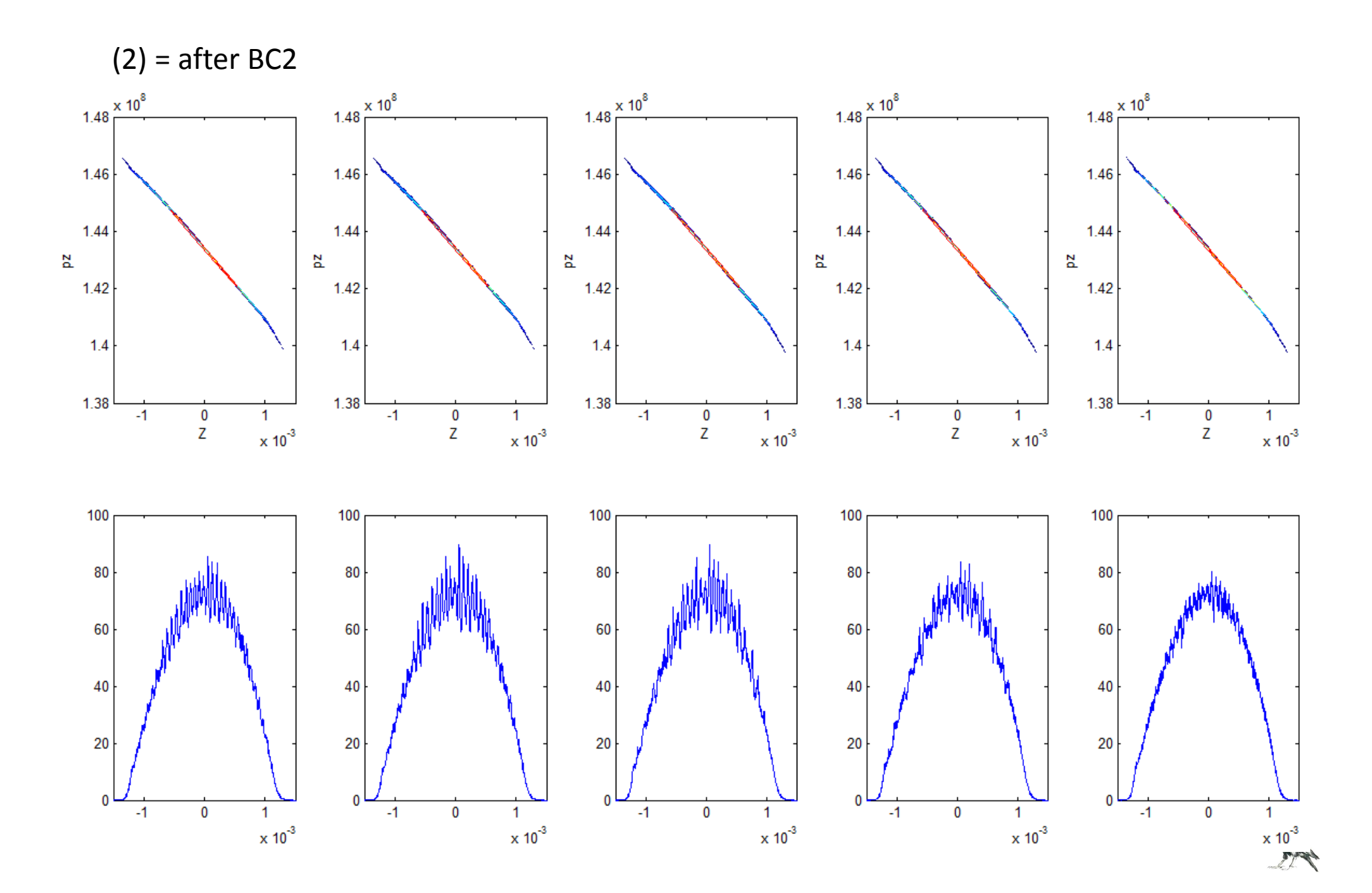

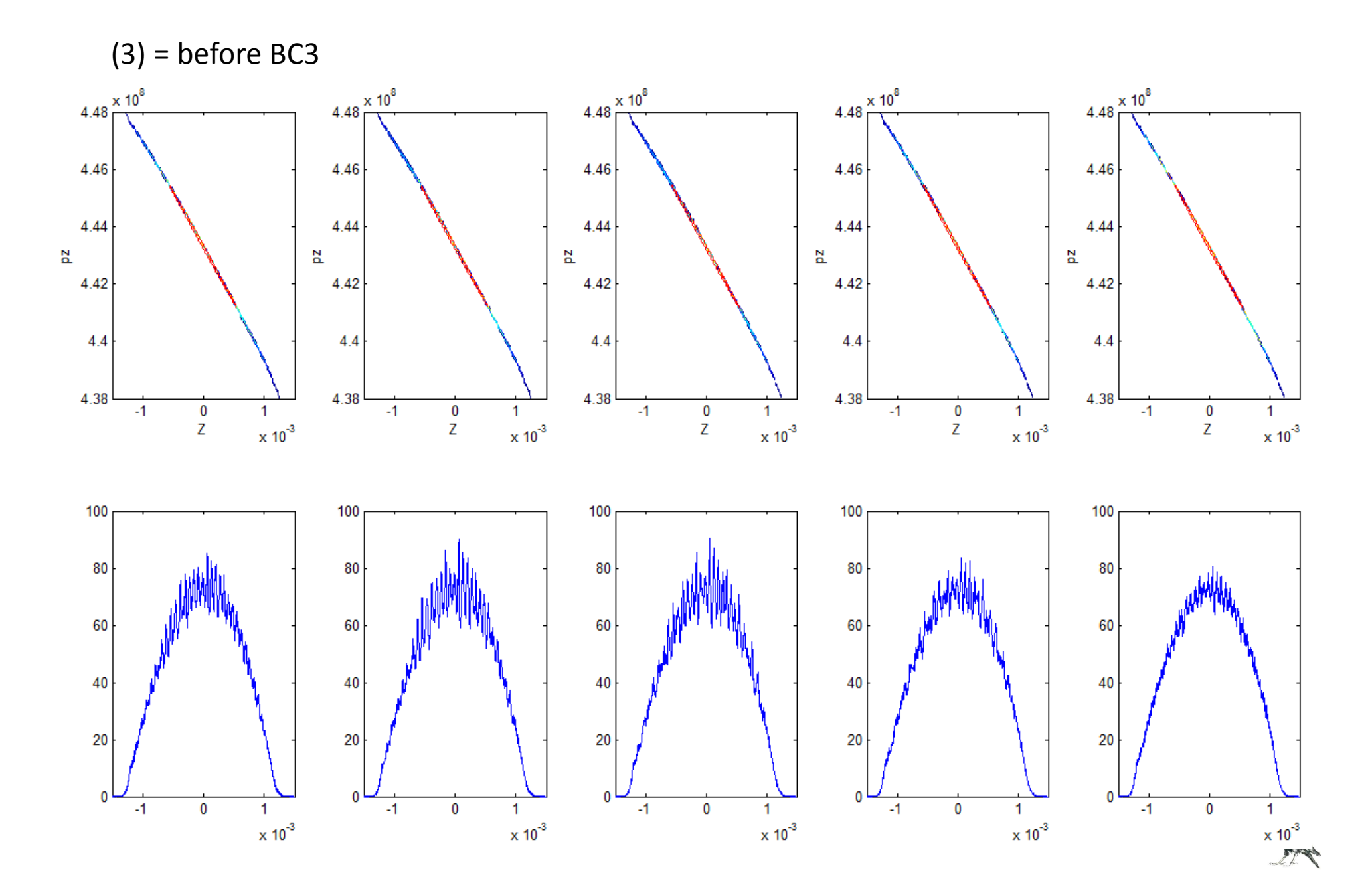

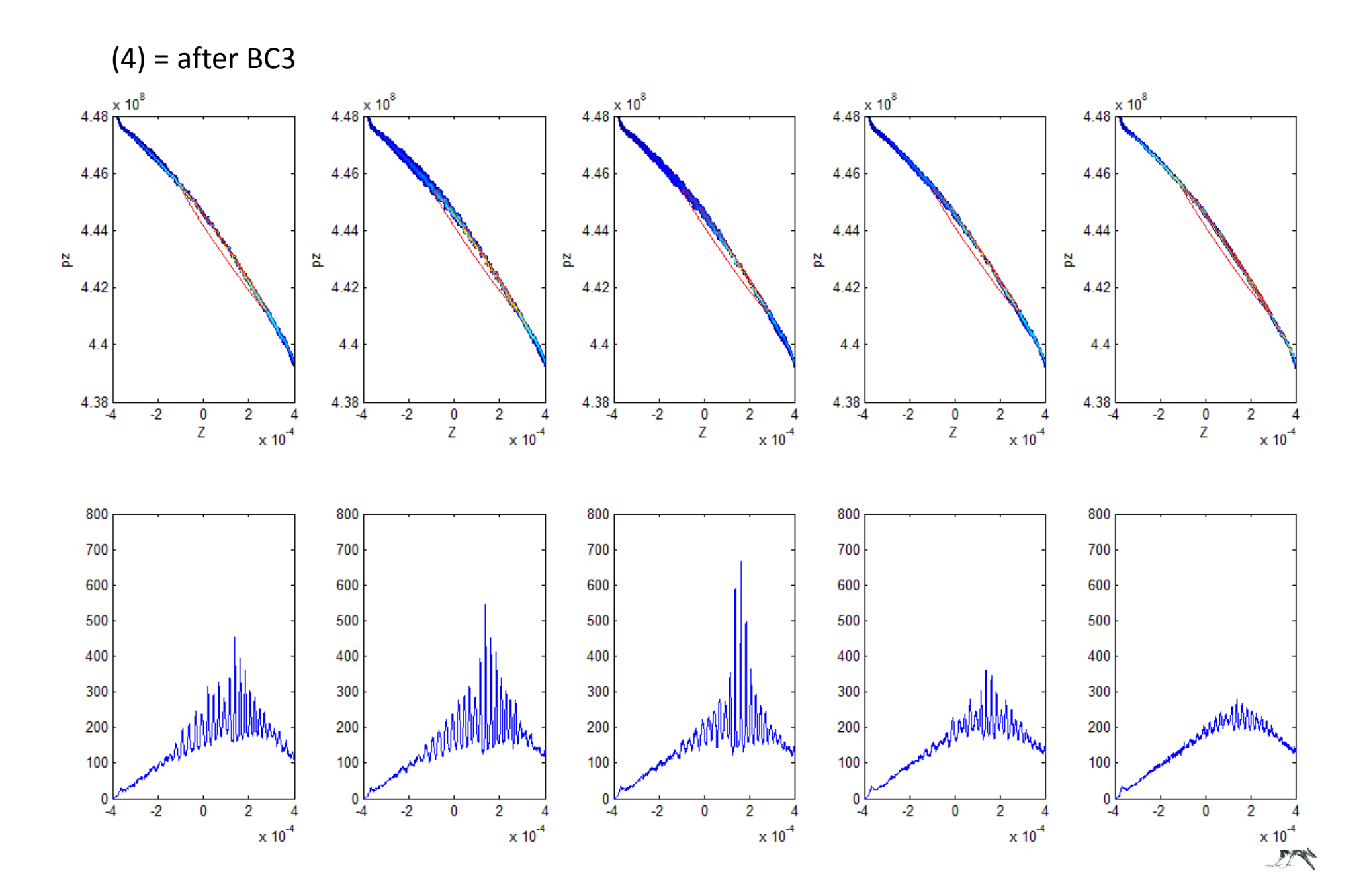

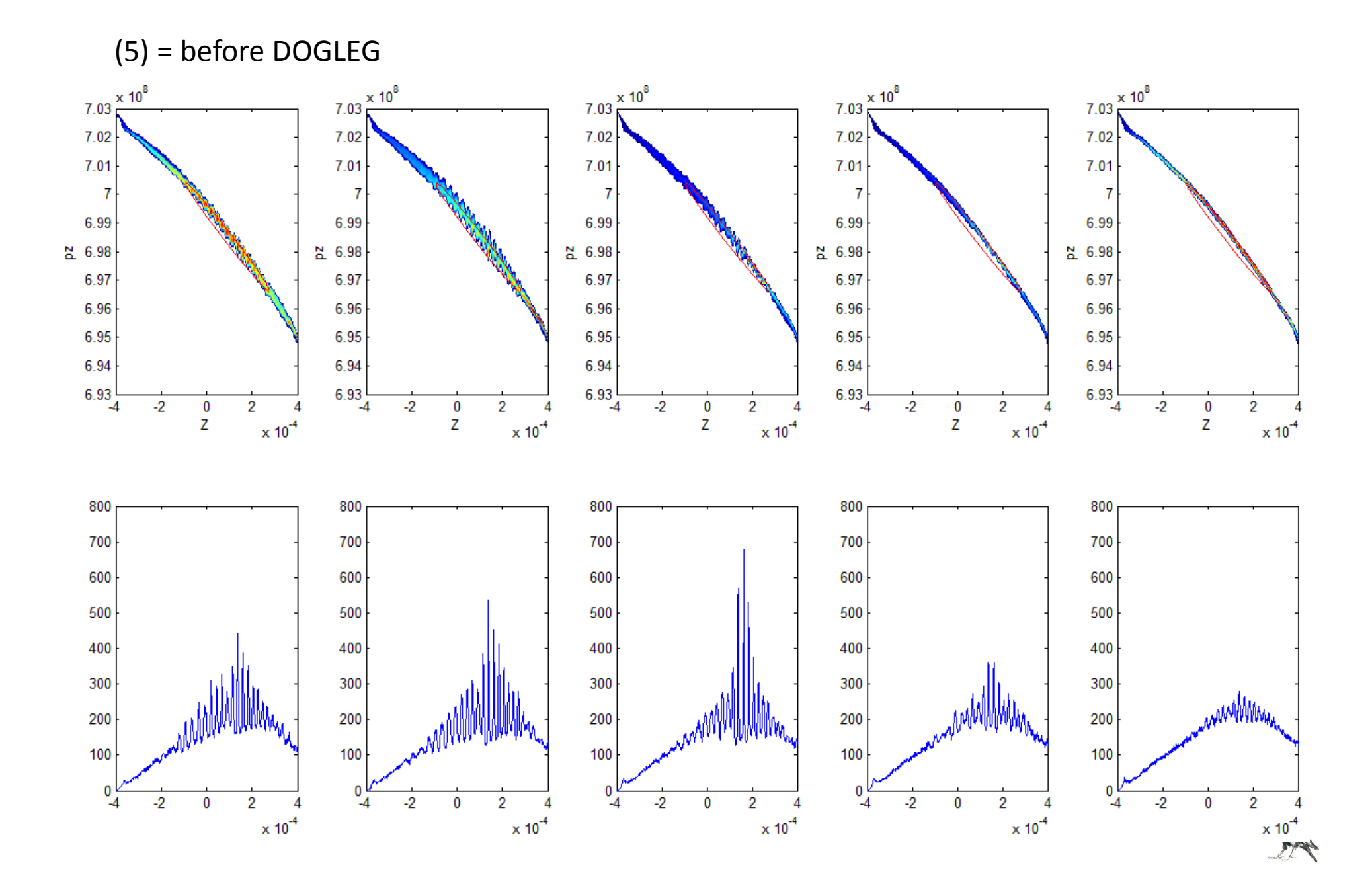

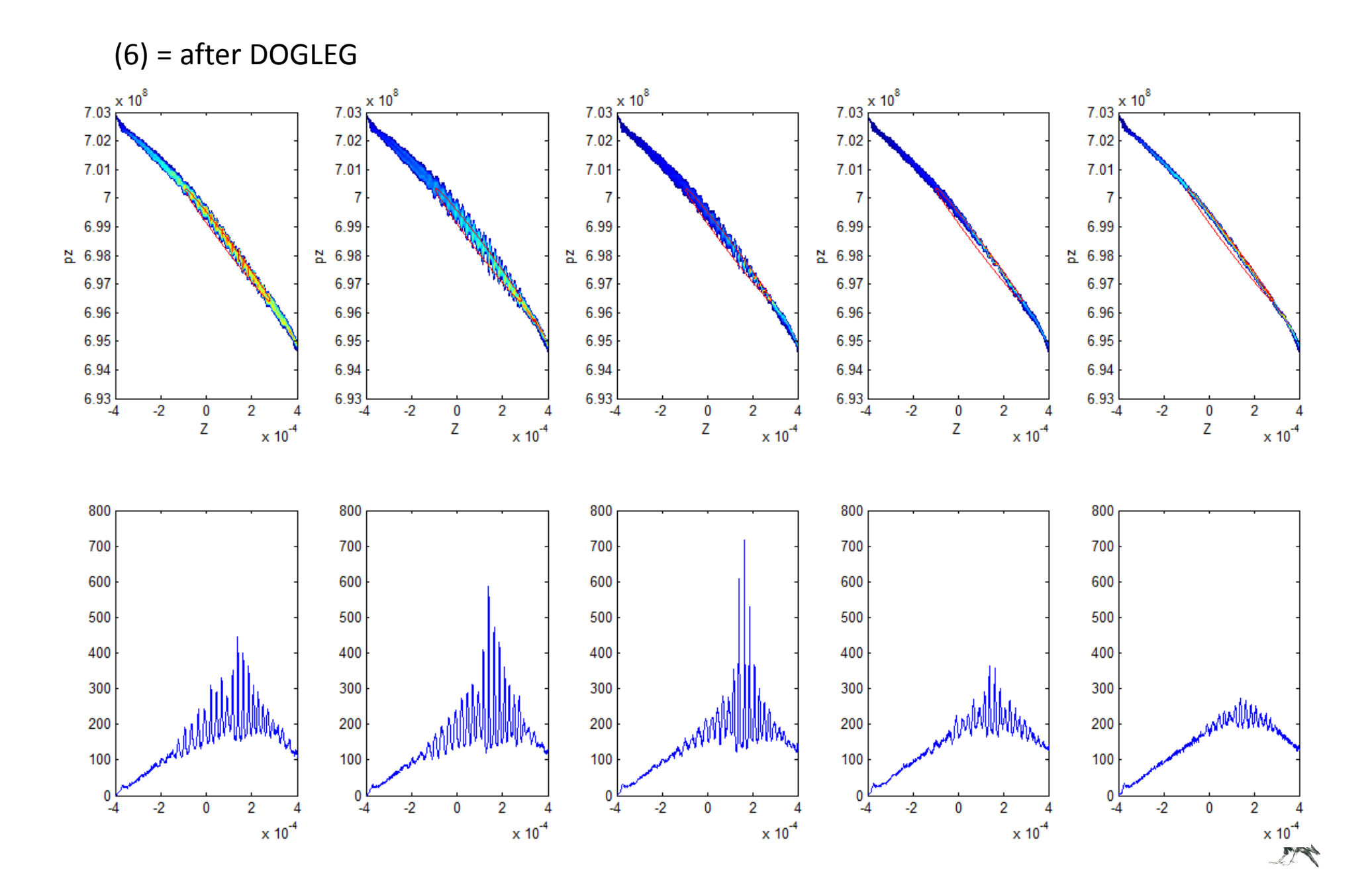

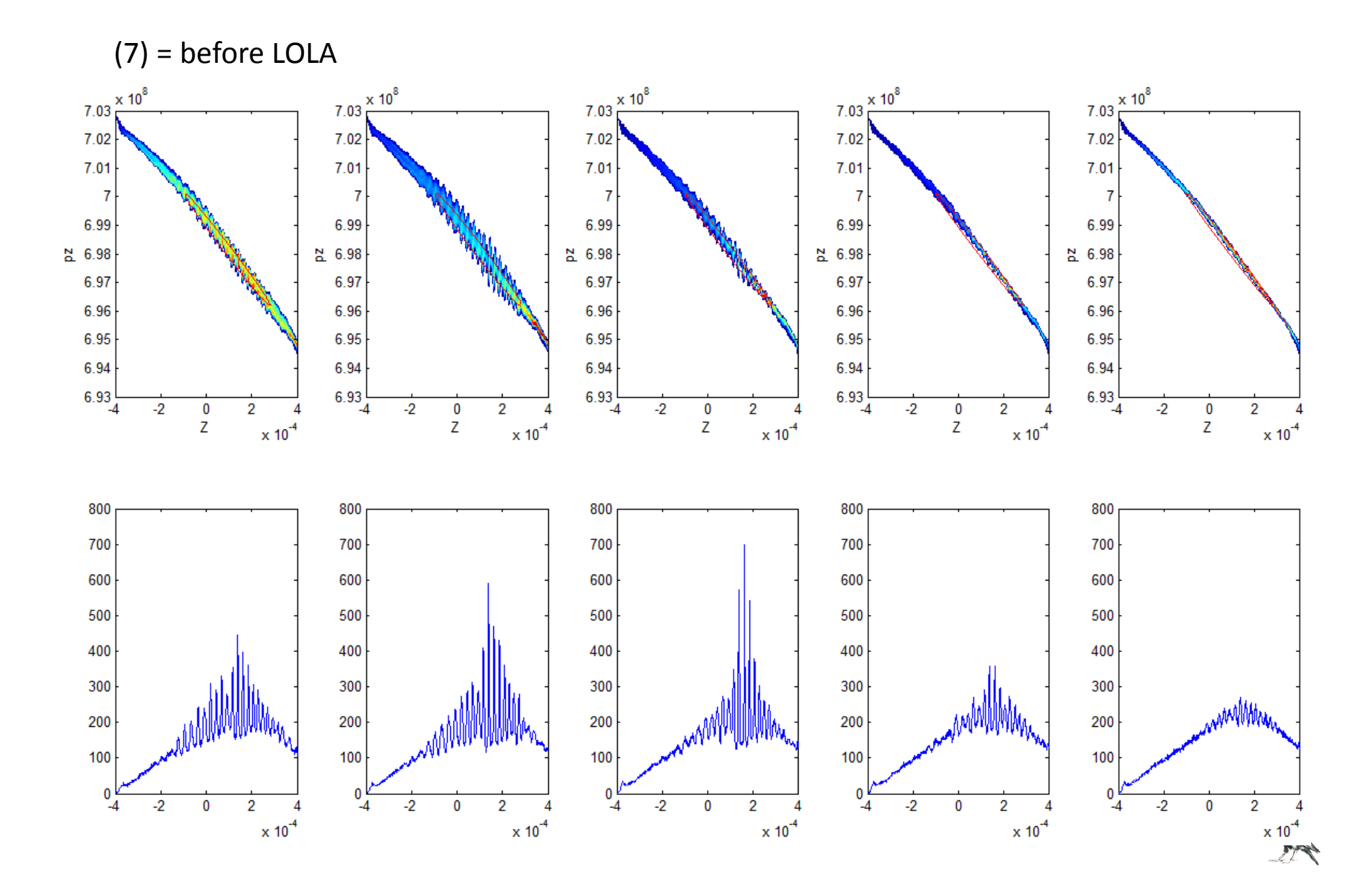

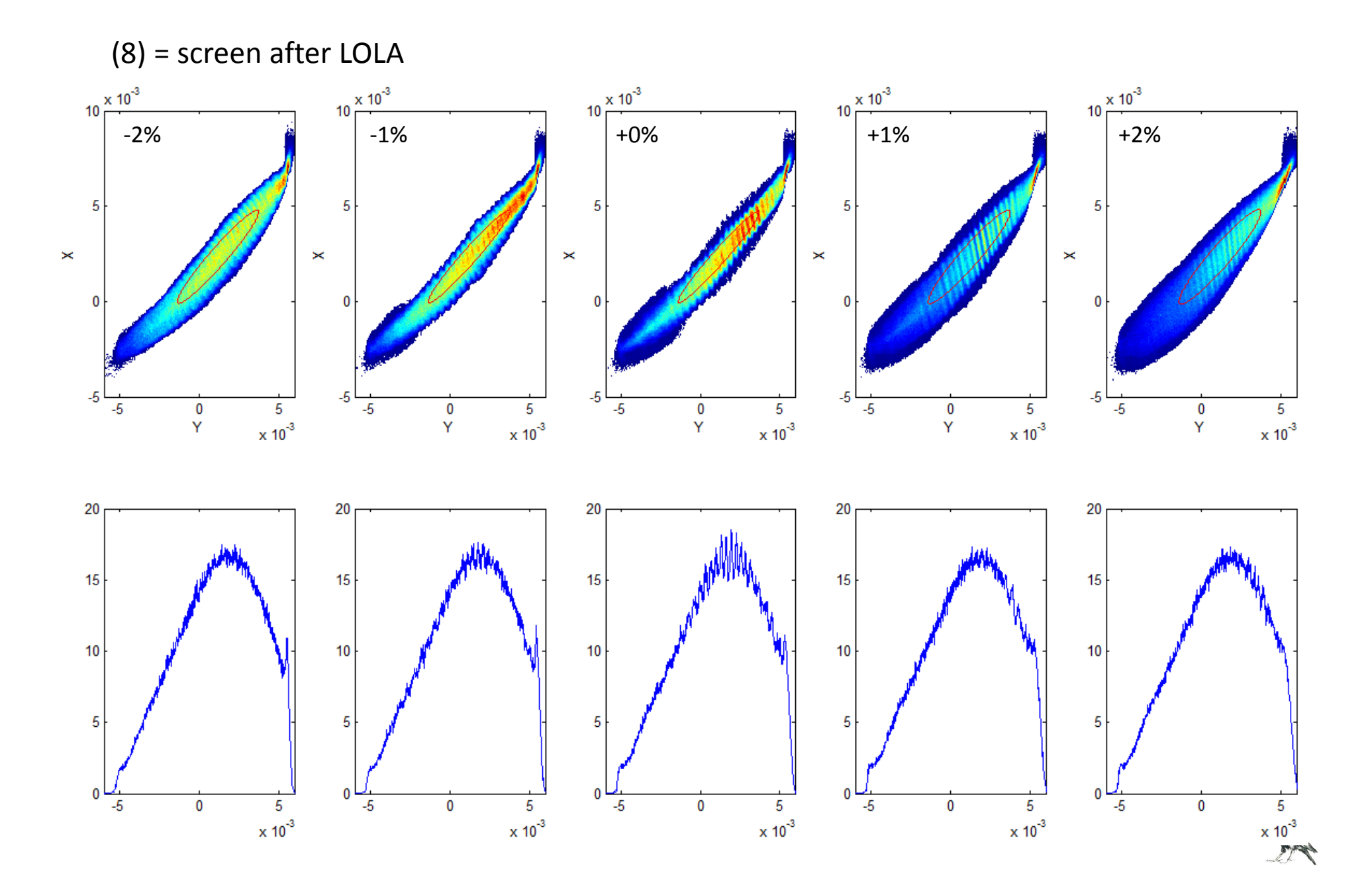

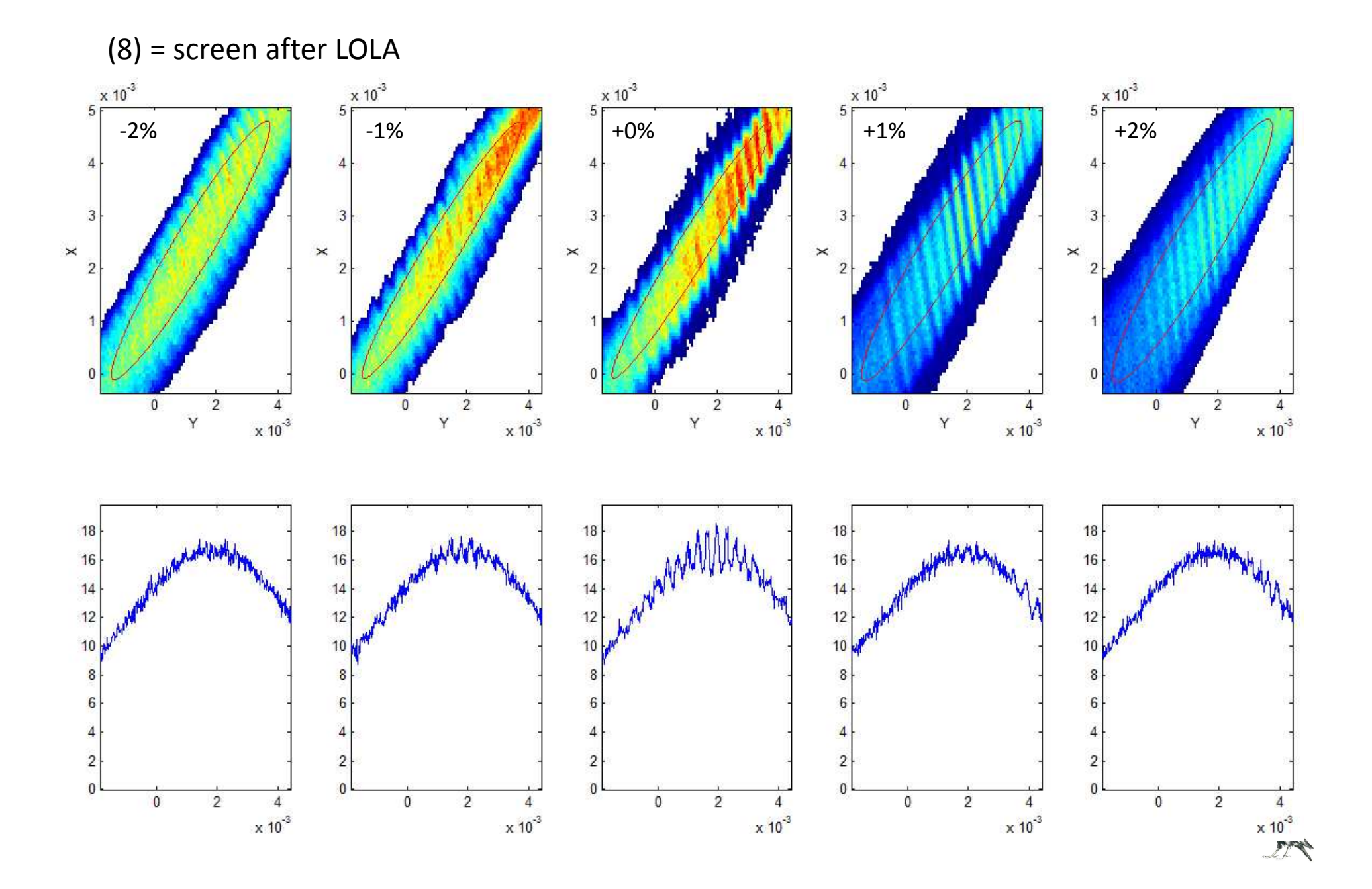

## Xtrack Simulation: optics

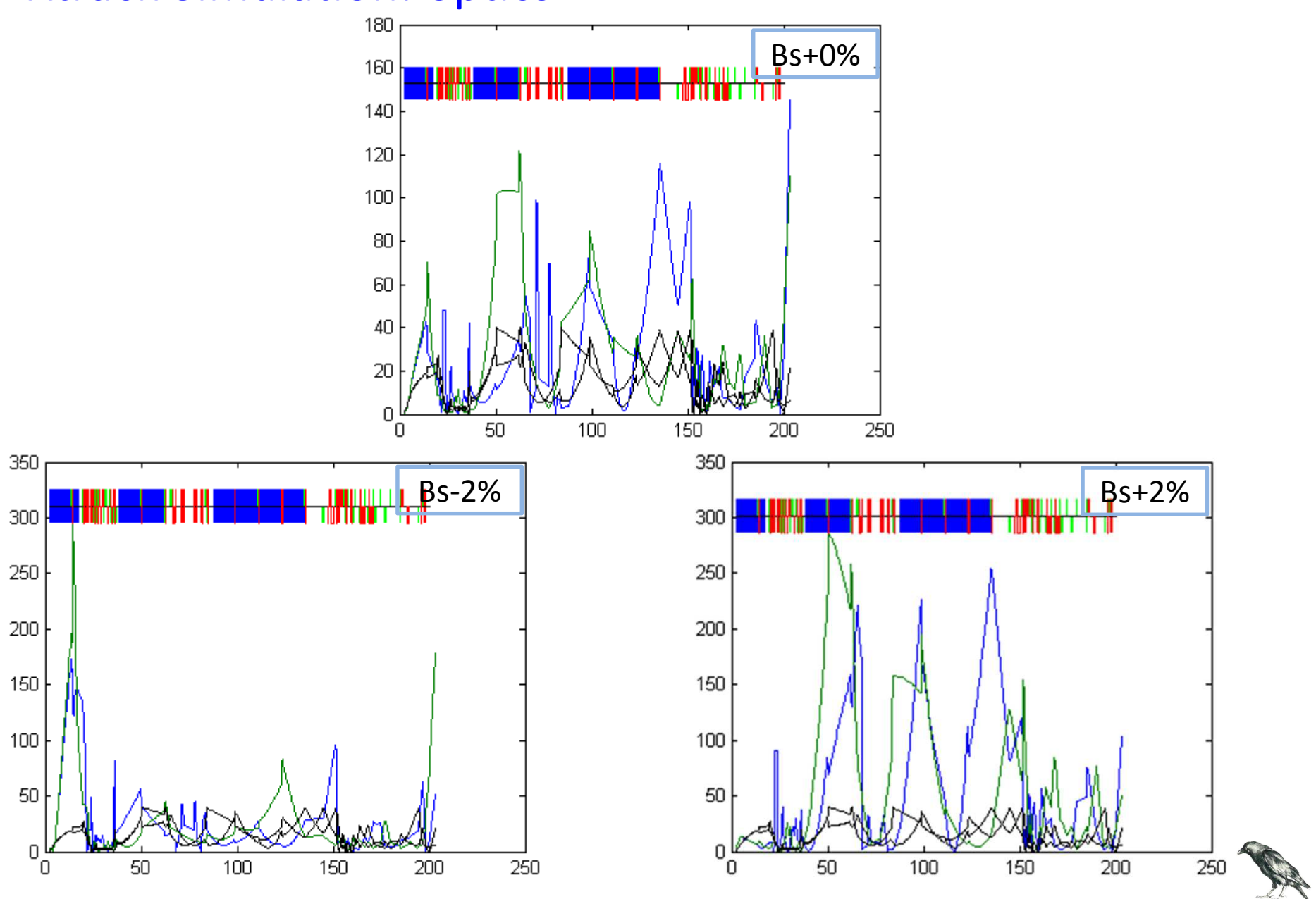